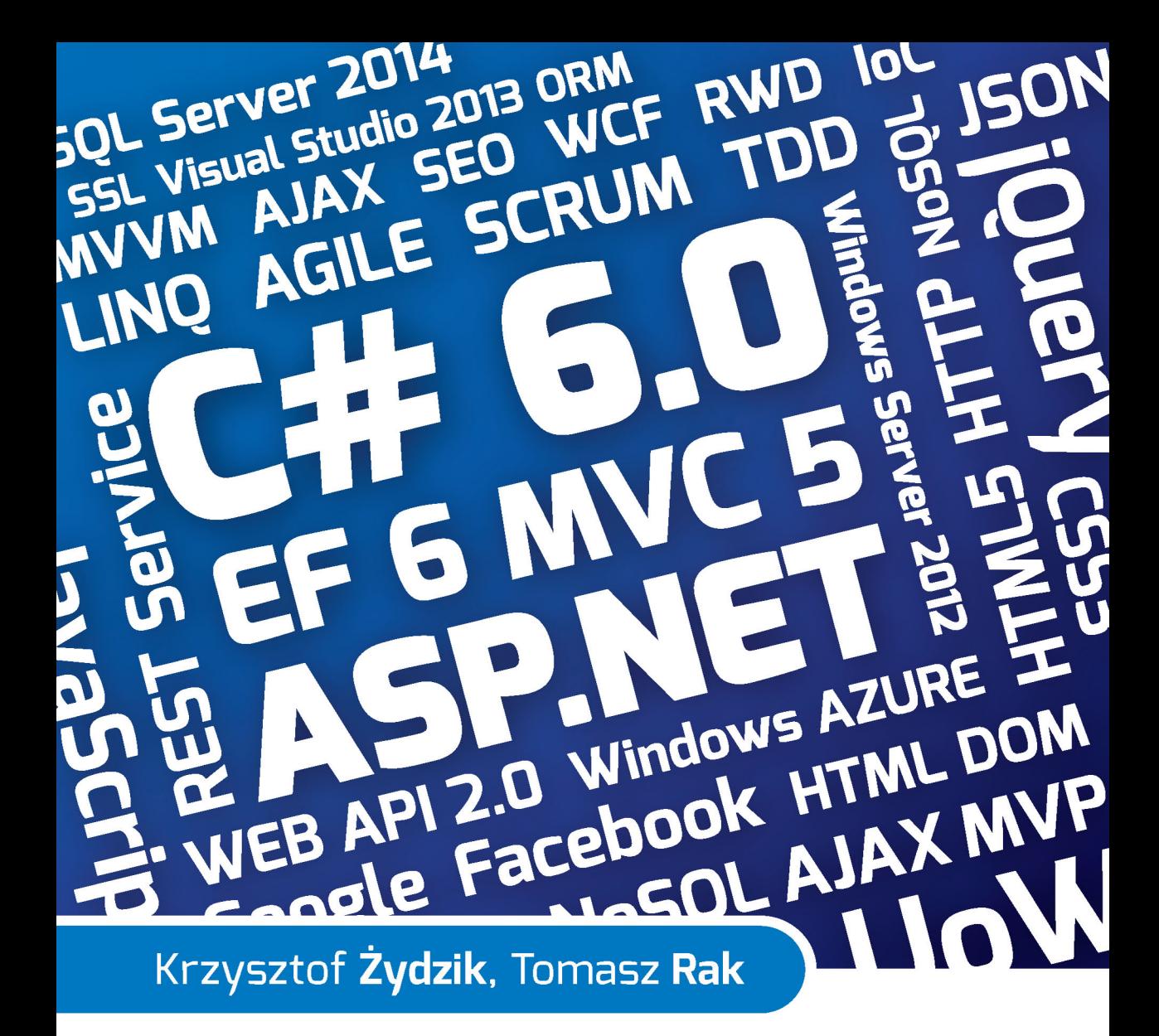

# C# 6.0 i MVC 5 Tworzenie nowoczesnych portali internetowych

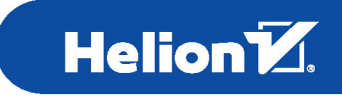

Autorzy:

Krzysztof Żydzik, Microsoft Certified Solutions Developer, Microsoft Certified Professional, Microsoft Specialist Tomasz Rak, Politechnika Rzeszowska, Wydział Elektrotechniki i Informatyki, Katedra Informatyki i Automatyki, Rzeszów, Polska

Wszelkie prawa zastrzeżone. Nieautoryzowane rozpowszechnianie całości lub fragmentu niniejszej publikacji w jakiejkolwiek postaci jest zabronione. Wykonywanie kopii metodą kserograficzną, fotograficzną, a także kopiowanie książki na nośniku filmowym, magnetycznym lub innym powoduje naruszenie praw autorskich niniejszej publikacji.

Wszystkie znaki występujące w tekście są zastrzeżonymi znakami firmowymi bądź towarowymi ich właścicieli.

Autor oraz Wydawnictwo HELION dołożyli wszelkich starań, by zawarte w tej książce informacje były kompletne i rzetelne. Nie biorą jednak żadnej odpowiedzialności ani za ich wykorzystanie, ani za związane z tym ewentualne naruszenie praw patentowych lub autorskich. Autor oraz Wydawnictwo HELION nie ponoszą również żadnej odpowiedzialności za ewentualne szkody wynikłe z wykorzystania informacji zawartych w książce.

Redaktor prowadzący: Michał Mrowiec

Projekt okładki: Studio Gravite / Olsztyn Obarek, Pokoński, Pazdrijowski, Zaprucki

Wydawnictwo HELION ul. Kościuszki 1c, 44-100 GLIWICE tel. 32 231 22 19, 32 230 98 63 e-mail: *helion@helion.pl*  WWW: *http://helion.pl* (księgarnia internetowa, katalog książek)

Drogi Czytelniku! Jeżeli chcesz ocenić tę książkę, zajrzyj pod adres *http://helion.pl/user/opinie/c6mvc5* Możesz tam wpisać swoje uwagi, spostrzeżenia, recenzję.

Kody źródłowe kolejnych kroków tworzenia przykładowej aplikacji dostępne są pod adresem: *ftp://ftp.helion.pl/przyklady/c6mvc5.zip*

ISBN: 978-83-246-9496-9

Copyright © Helion 2015

Printed in Poland.

- [Kup książkę](http://helion.pl/page354U~rf/c6mvc5)
- 
- Oceń książkę • Oceń książkę
- 
- [Księgarnia internetowa](http://helion.pl/page354U~r/4CAKF)<br>• Lubię to! » Nasza społeczność • Lubię to! » Nasza społeczność

# **Spis treści**

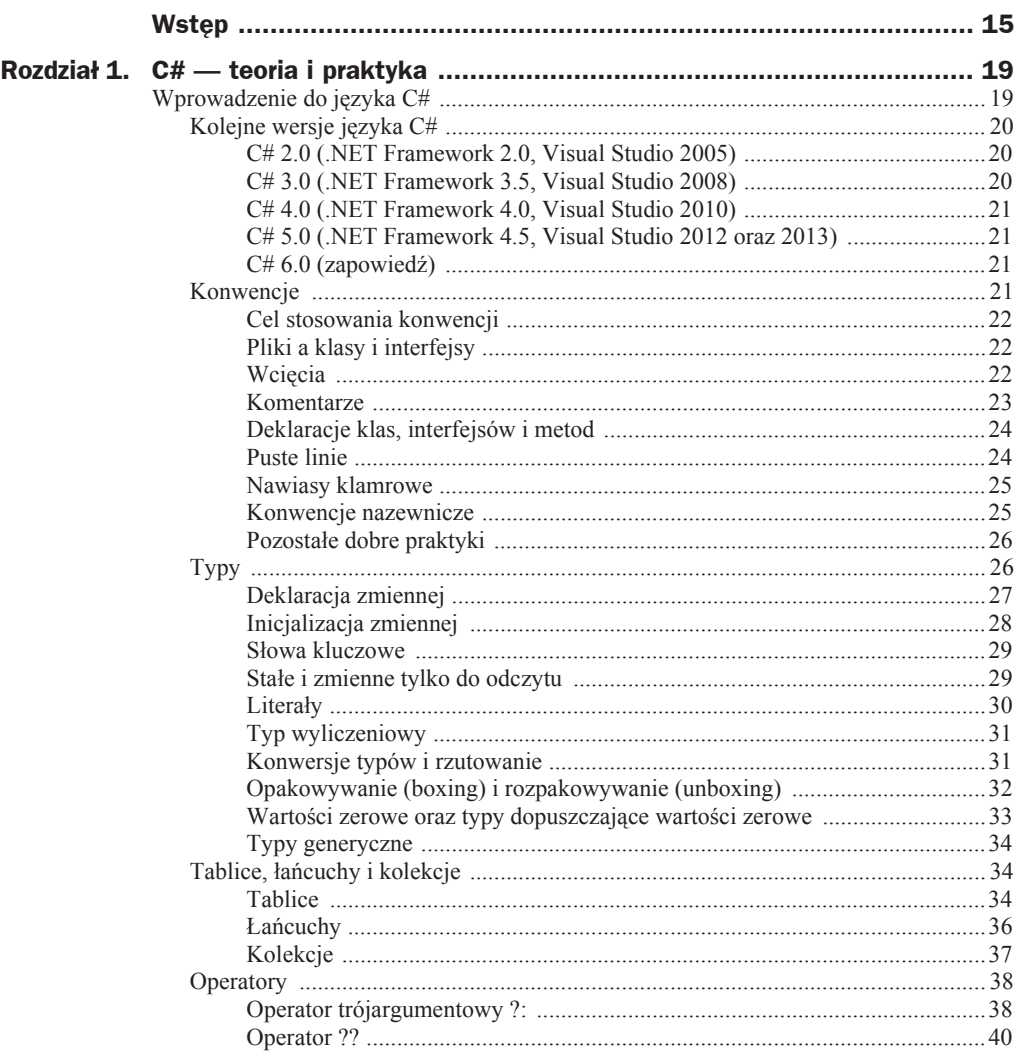

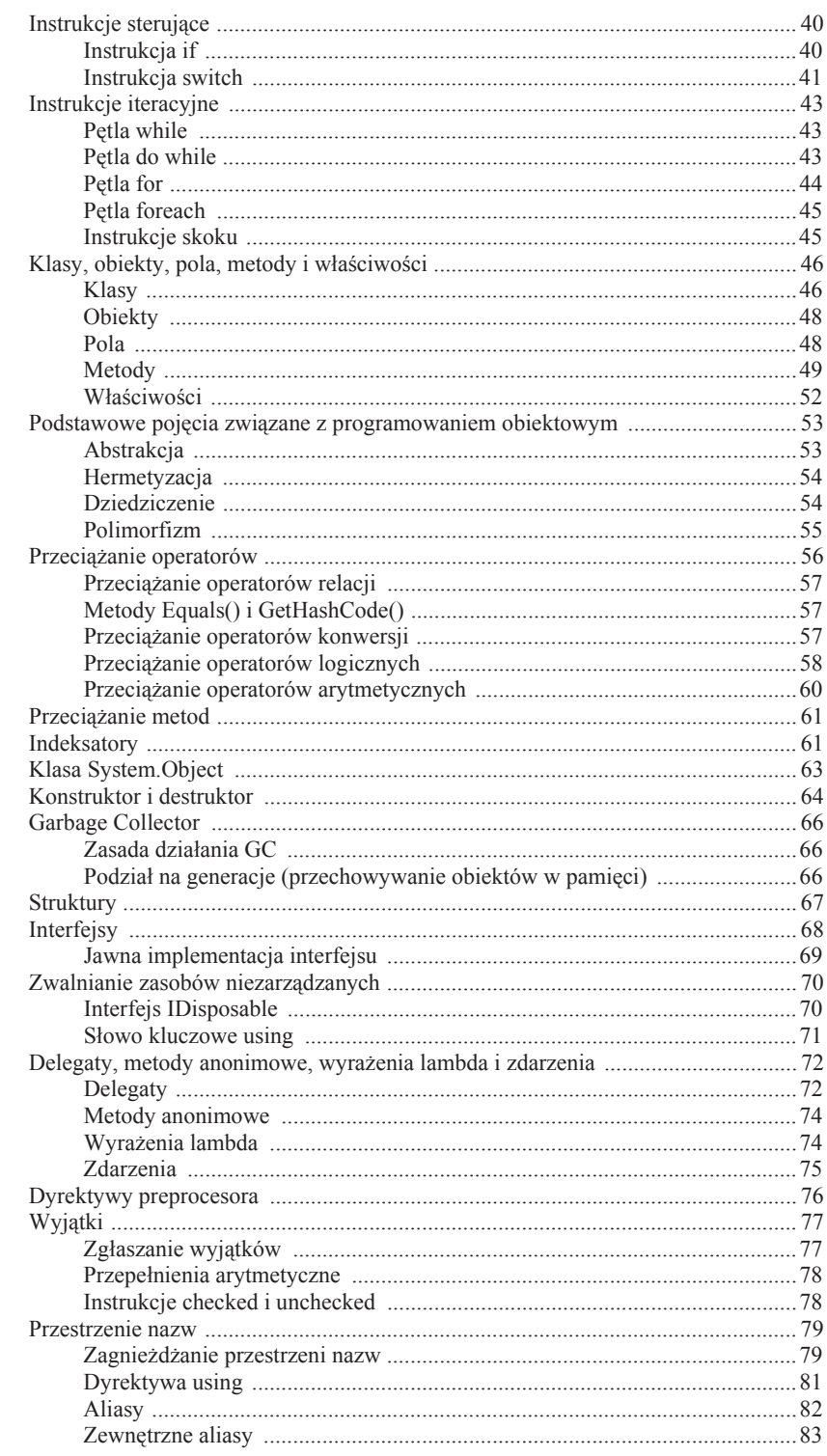

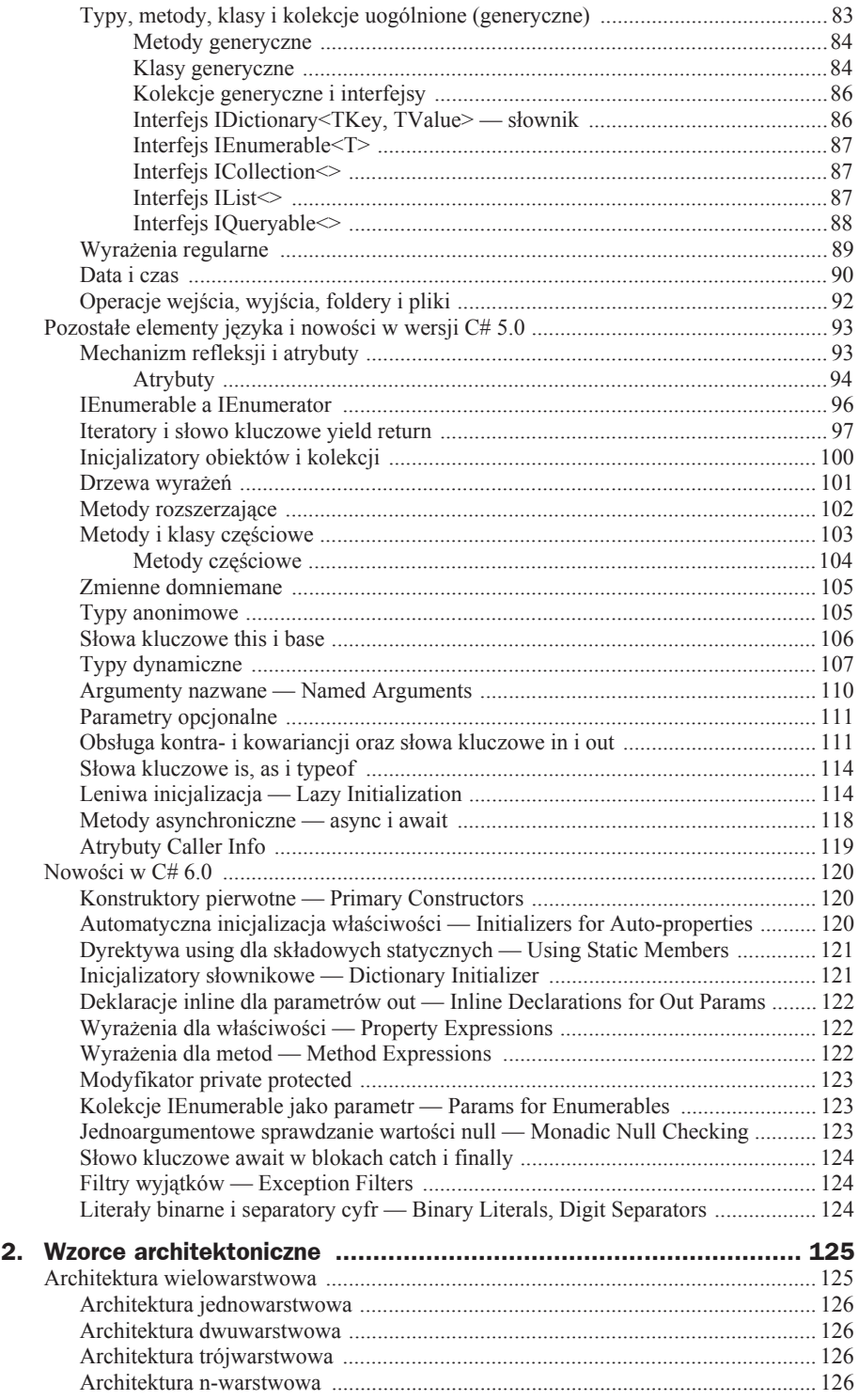

**Rozdział** 

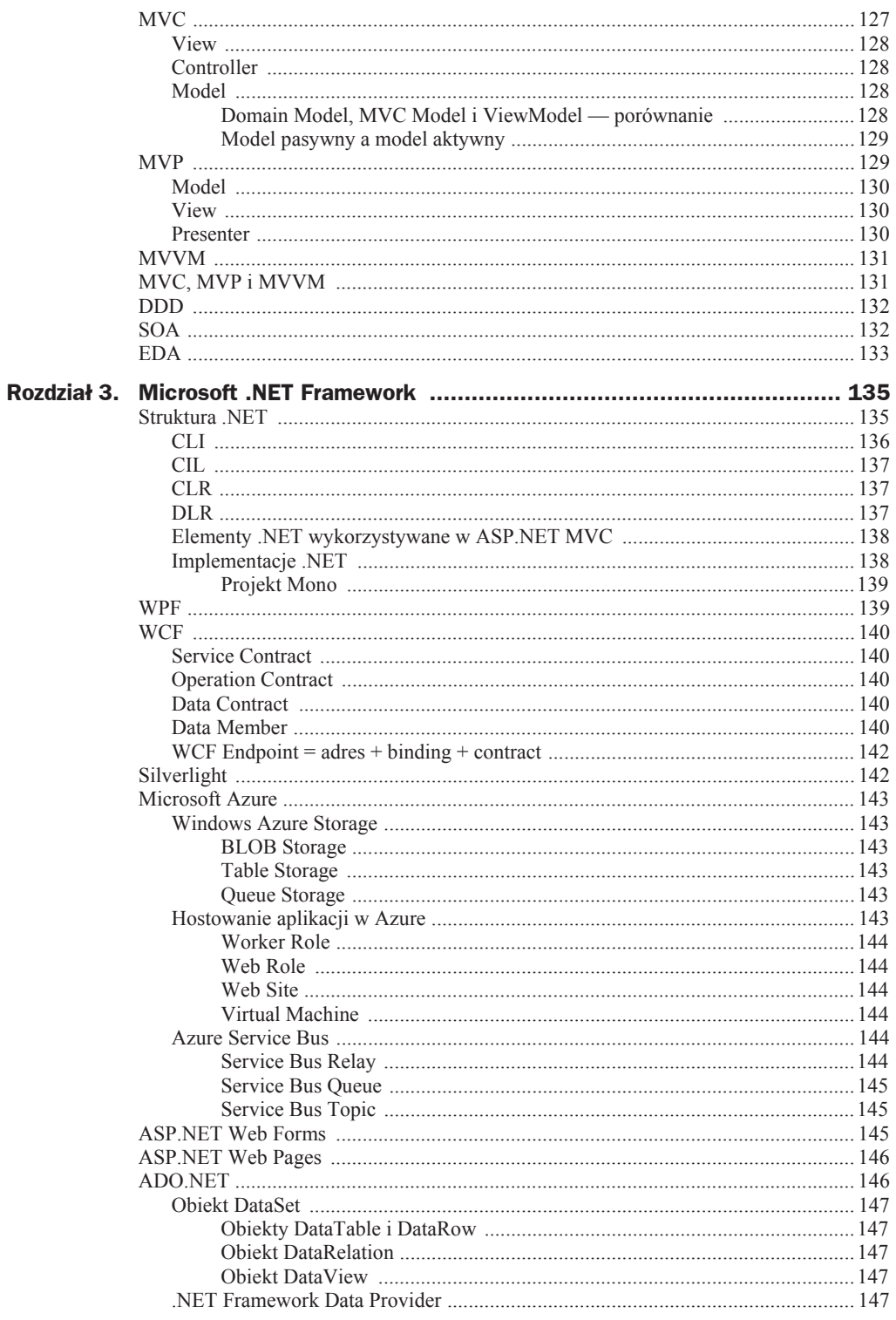

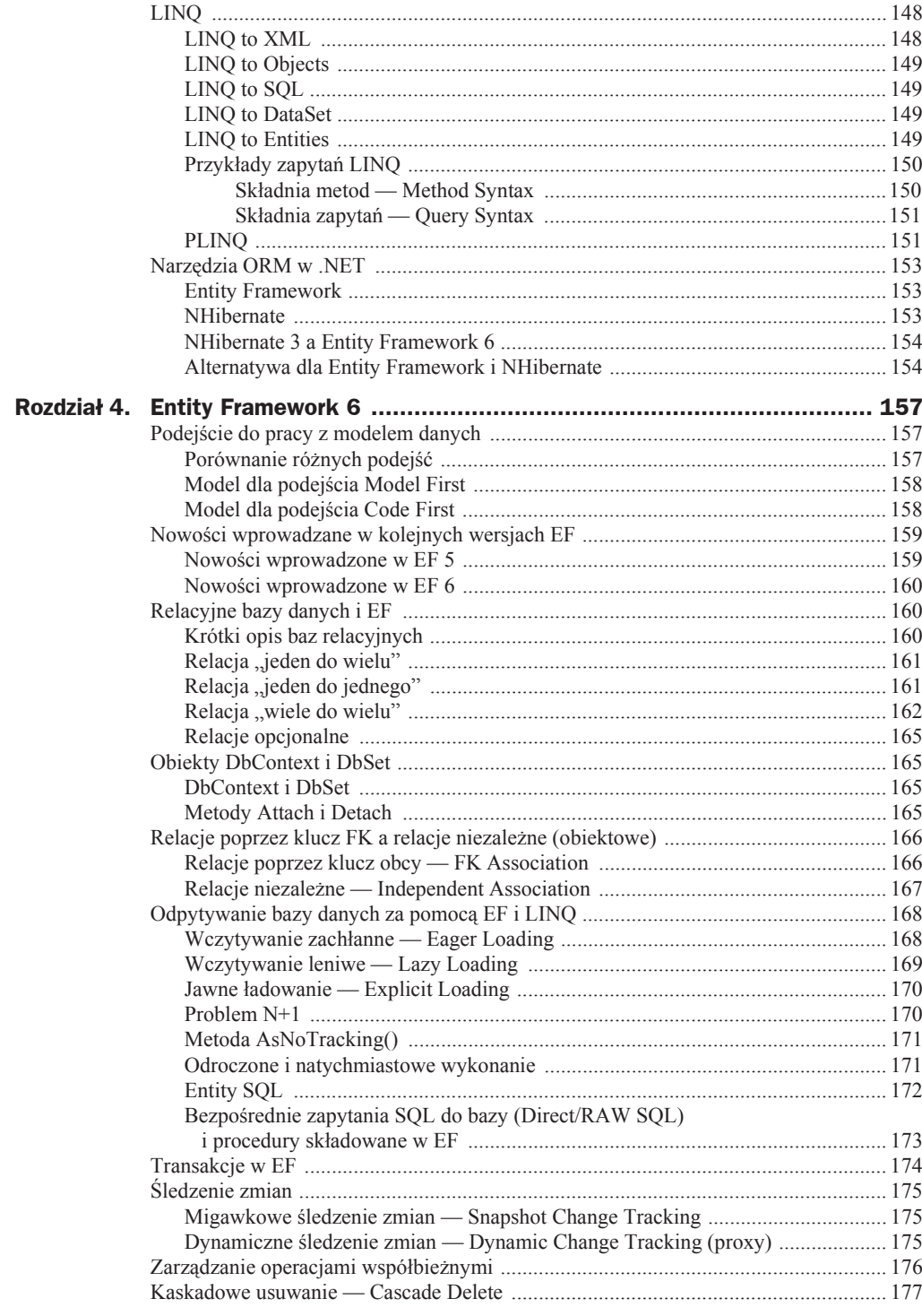

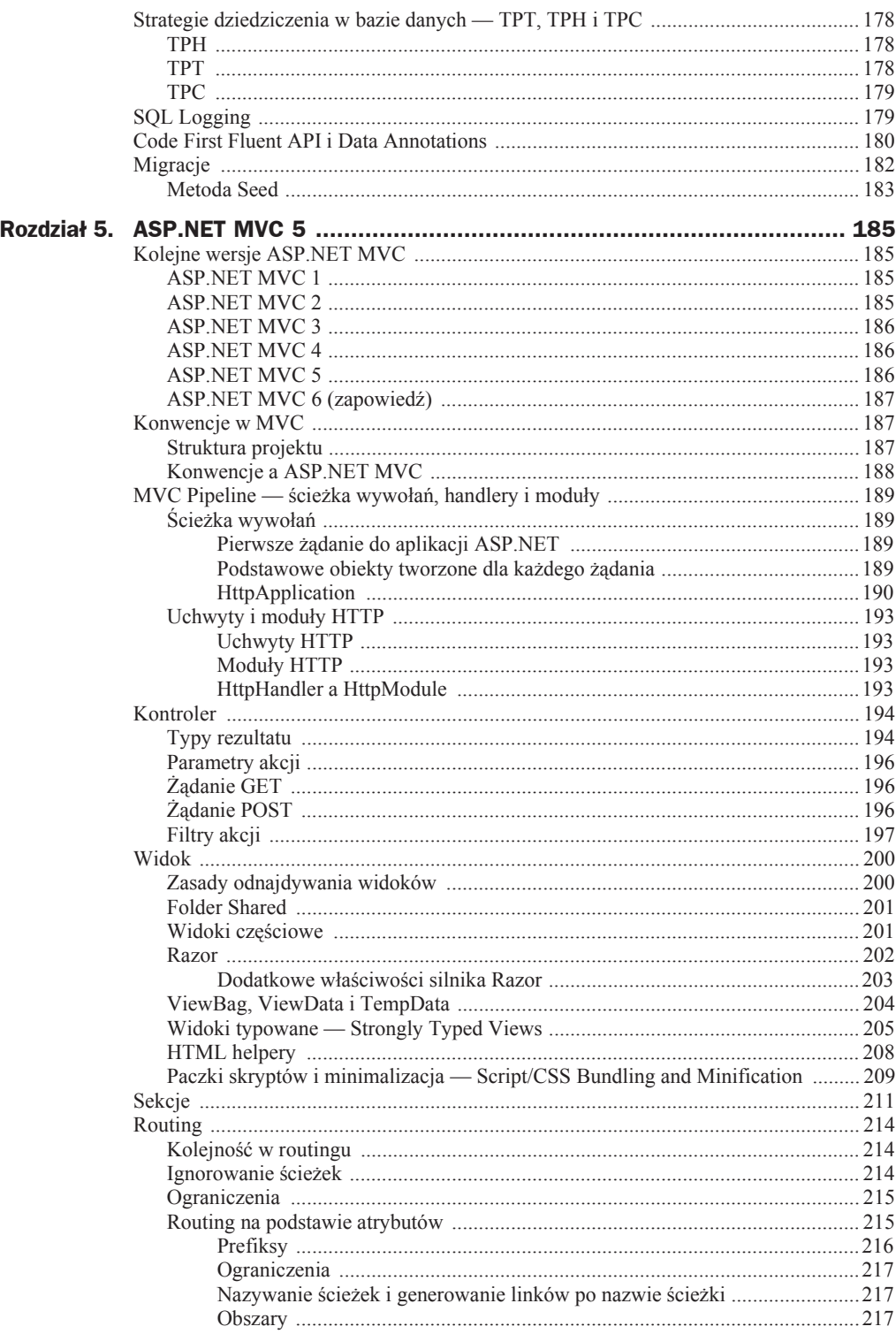

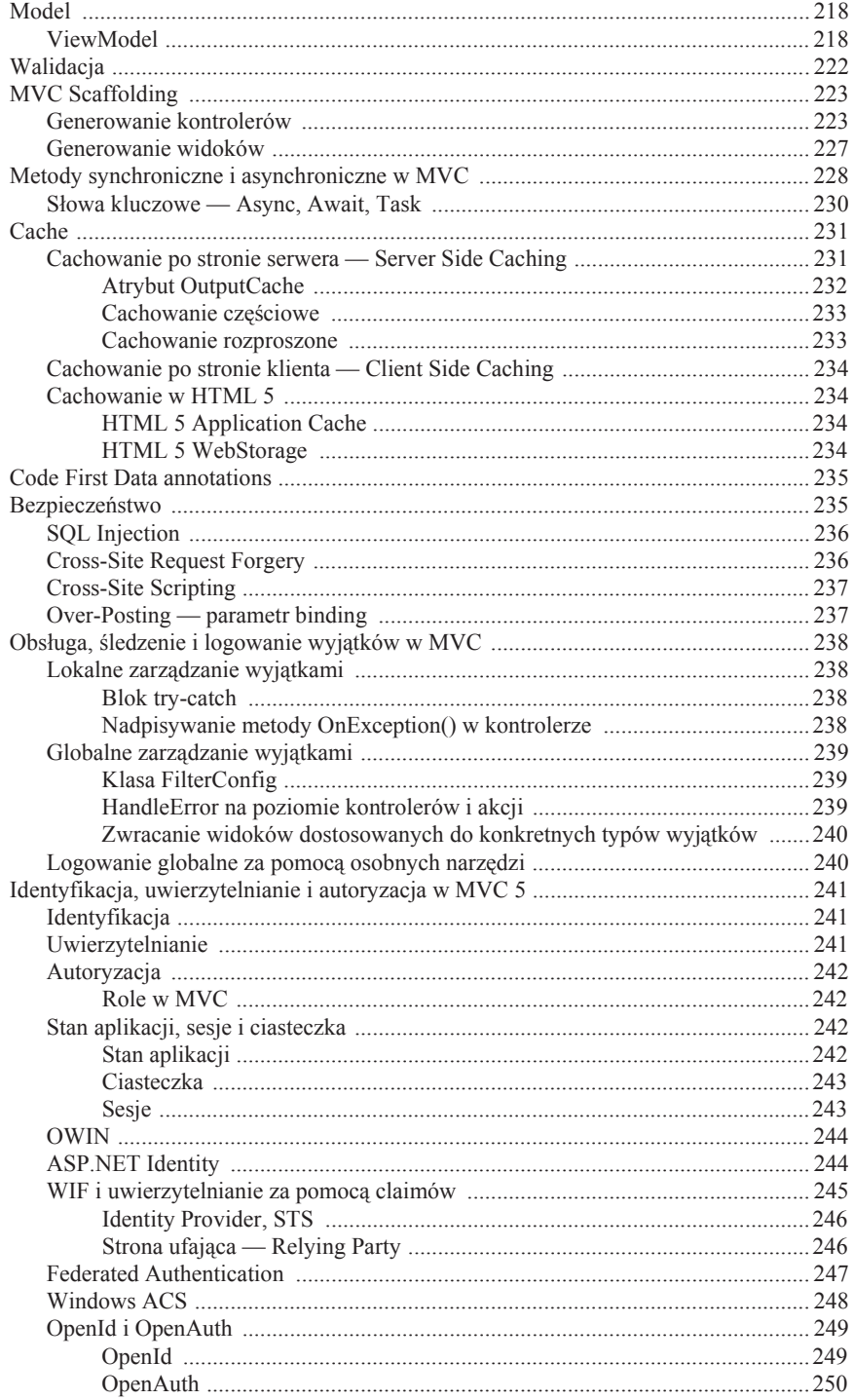

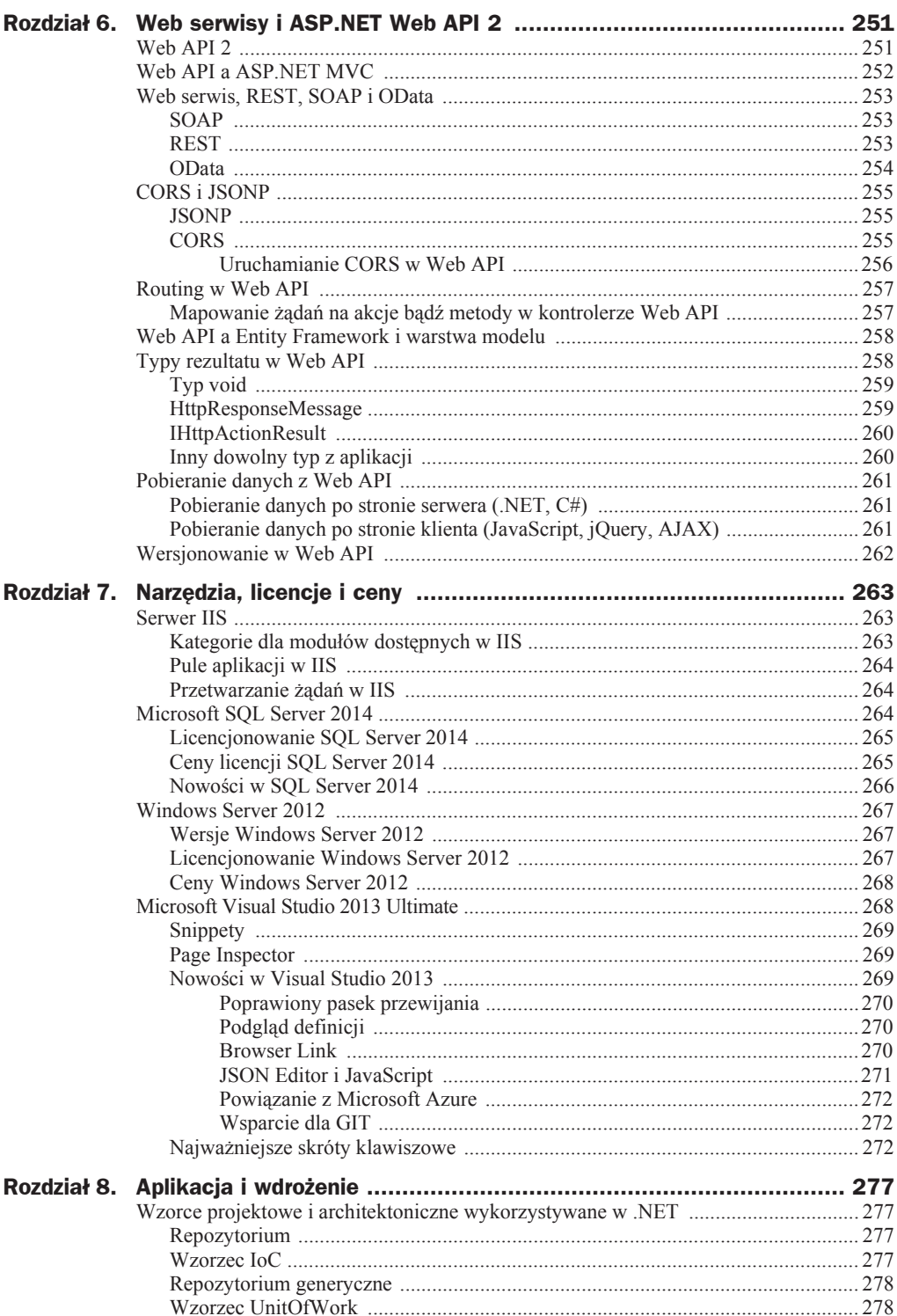

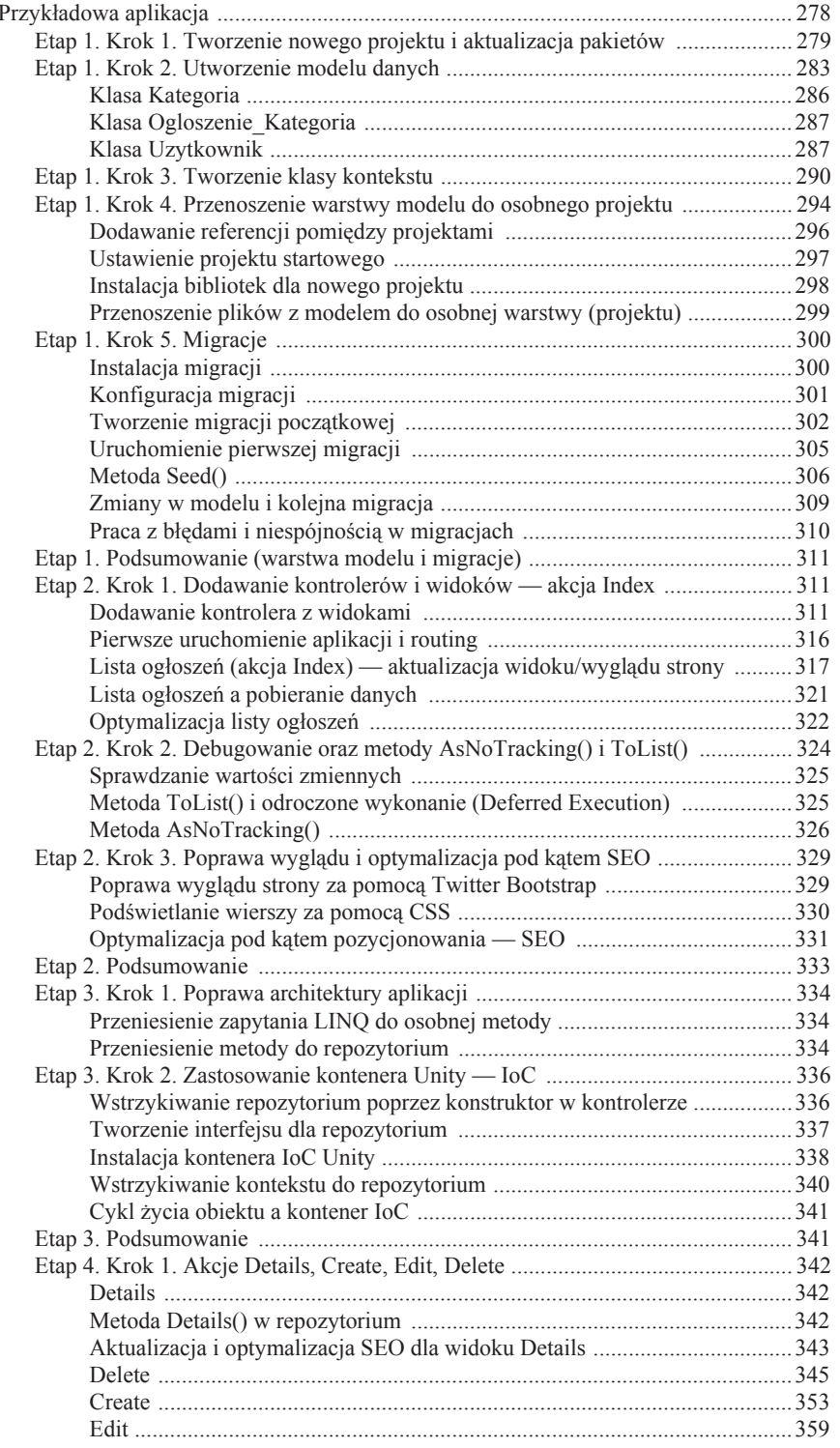

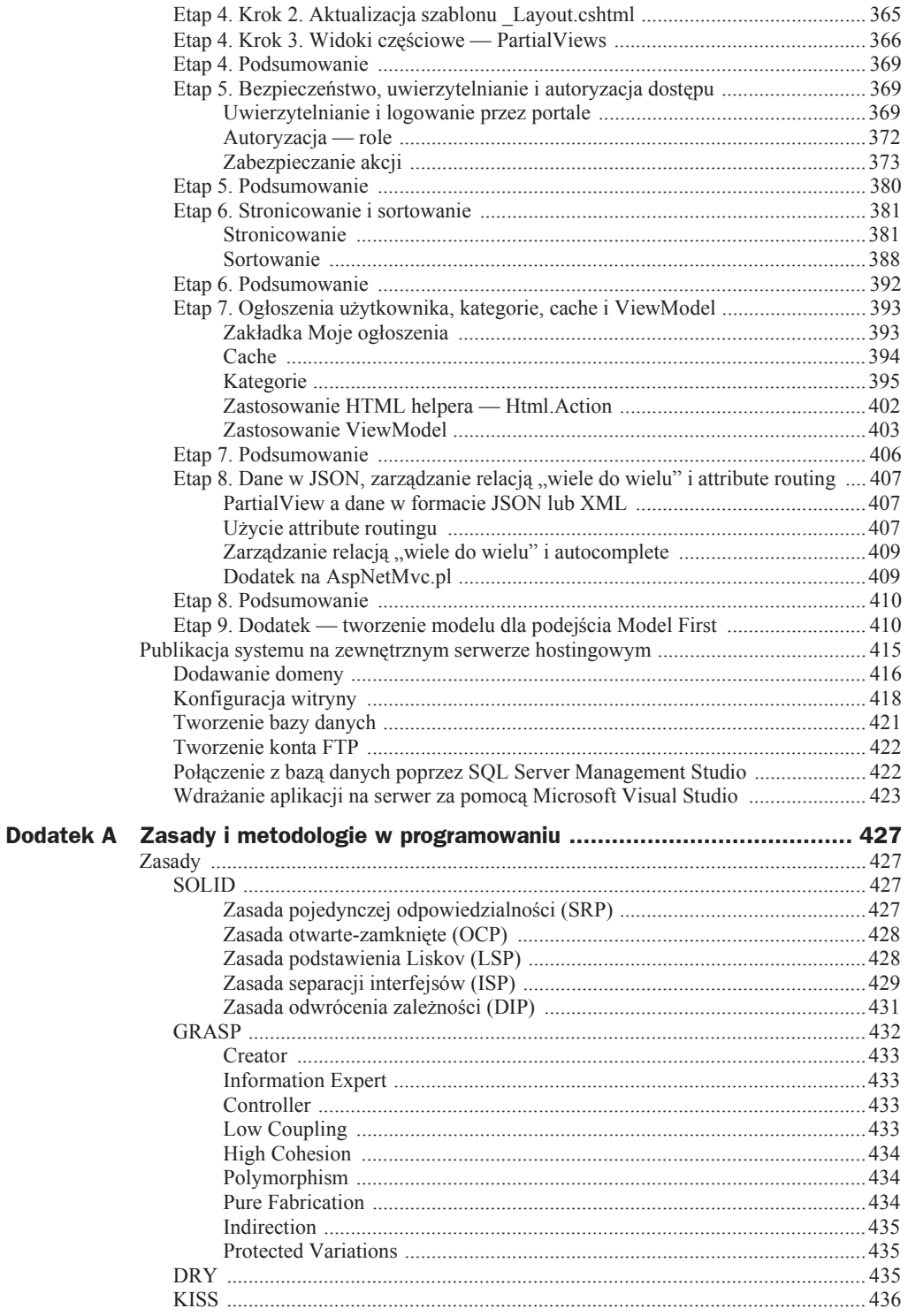

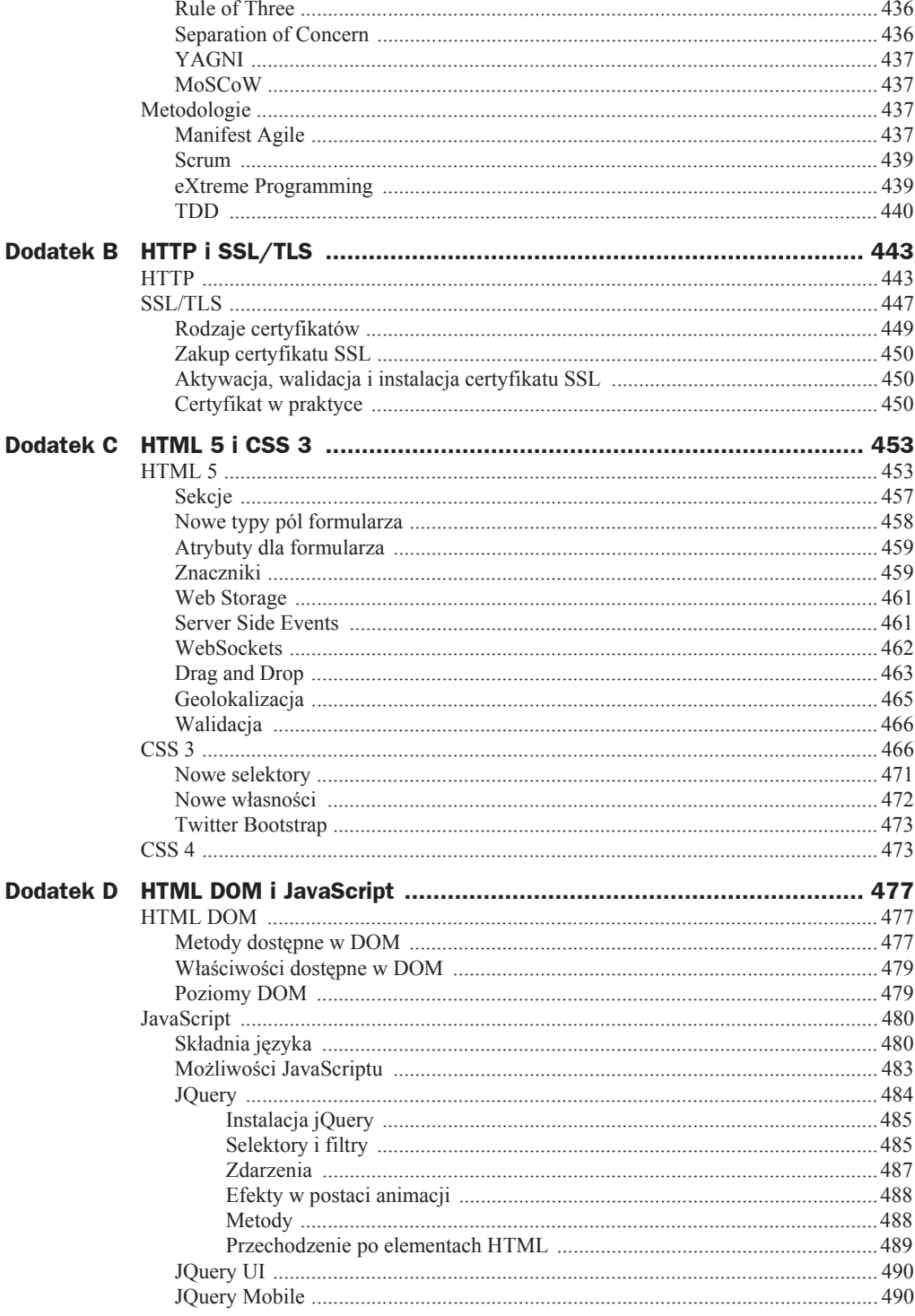

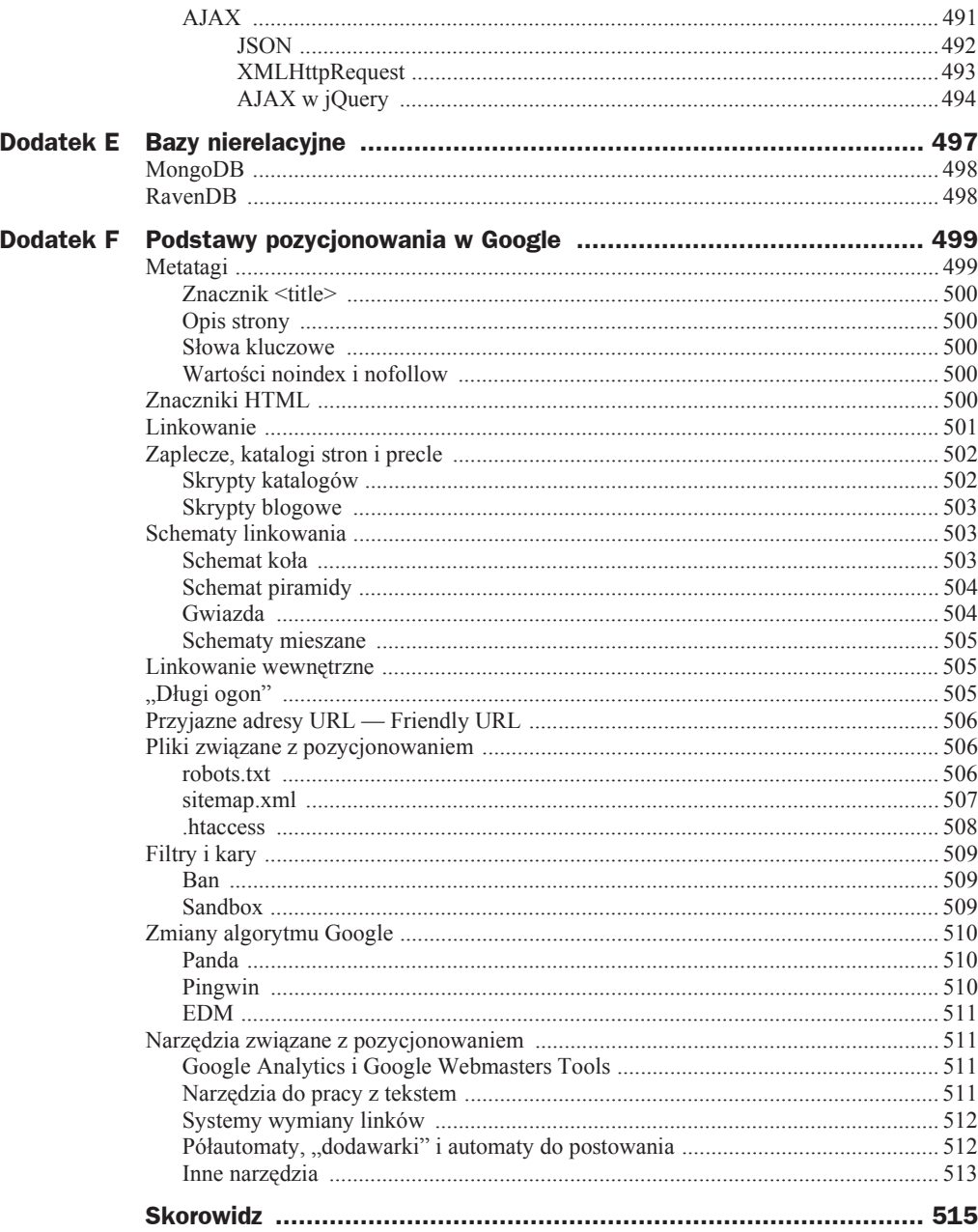

# Rozdział 4. Entity Framework 6

Entity Framework (EF) jest odpowiedzialny za kontakt aplikacji z bazą danych. DomyĞlne operacje wykonywane na bazie danych to operacje CRUD (ang. *Create*, *Read*, *Update*, *Delete*). Dzięki EF i Scaffolding (automatyczny generator kodu) można automatycznie wygenerować kod odpowiedzialny za operacje CRUD dla każdej tabeli z bazy danych.

# Podejście do pracy z modelem danych

EF udostępnia trzy podejścia do pracy z warstwą dostępu do danych DAL (ang. *Data Access Layer*):

- ◆ *Model First* tworzy się diagram ERD (ang. *Entity-Relationship Diagram*) w Visual Studio za pomocą Model Designera i na podstawie diagramu generowana jest baza danych (kod SQL) oraz wszystkie klasy z modelem danych, po jednej dla każdej tabeli.
- ◆ *Code First* tworzy się samodzielnie klasy (odpowiadające tabelom w bazie danych) i na podstawie klas generowana jest baza danych (kod SQL); dodatkowo, aby uaktualnić bazę danych po zmianach wprowadzonych w plikach z klasami, wykorzystuje się migracje (aktualizacje bazy danych).
- *Database First* klasy i diagram ERD są generowane lub uaktualniane na podstawie istniejącej bazy danych.

# **Porównanie róĔnych podejĈè**

*Model First* pozwala na szybkie utworzenie bazy danych poprzez wstawianie elementów w edytorze graficznym, ale nie daje takiej kontroli nad kodem jak *Code First*. W przypadku korzystania z *Code First* trzeba ręcznie tworzyć pliki z klasami, co powoduje, ze można się łatwo pomylić. *Database First* z kolei jest wykorzystywany w przypadku, gdy tworzy się aplikację na podstawie już istniejącej bazy danych. Dodatkowo po wybraniu bazy danych, na podstawie której chce się utworzyć projekt, wybiera się, czy w dalszej części zostanie użyte podejście *Code First*, czy *Model First*. W zależnoĞci od wyboru utworzone zostaną klasy (*Code First*) lub diagram (*Model First*). Największą kontrolę nad kodem daje podejście *Code First*. Dla początkujących podejście *Model First* będzie bardziej intuicyjne, ponieważ baza jest prezentowana w formie diagramu ERD.

## **Model dla podejĈcia Model First**

Model danych dla podejĞcia *Model First* jest zawarty w pliku *.edmx*. DomyĞlnie model jest prezentowany jako diagram ERD w Entity Designerze (narzędzie w Visual Studio do tworzenia diagramu ERD).

Na pełny model danych w podejściu *Model First* składają się trzy części:

- model konceptualny (ang. *Conceptual Schema Definition Language*),
- ◆ model źródła danych (ang. *Storage Schema Definition Language*),
- ◆ część odwzorowująca (ang. *Mapping Specification Language*).

Wszystkie części znajdują się w jednym pliku *.edmx*. Jest to plik XML. Na podstawie pliku *.edmx* generowany jest schemat bazy danych — diagram ERD.

Przykáadowy schemat bazy danych utworzony w Entity Designerze prezentuje rysunek 4.1.

## **Model dla podejĈcia Code First**

Przykładowa klasa z modelem dla podejścia *Code First* znajduje się na listingu 4.1. Jest to klasa POCO (ang. *plain-old CLR objects*), czyli klasa, która odwzorowuje strukturę tabeli z bazy danych na klasę w podejściu obiektowym.

**Listing 4.1.** *Przykáadowa klasa POCO*

```
public partial class Kurs
{
     public Kurs()
\left\{\right. this.KursUser = new HashSet<KursUser>();
 }
     public int Id { get; set; }
     public string Skad { get; set; }
     public string Dokad { get; set; }
     public System.DateTime DataWyjazdu { get; set; }
     public System.DateTime DataDodania { get; set; }
     public virtual ICollection<KursUser> KursUser { get; set; }
}
```
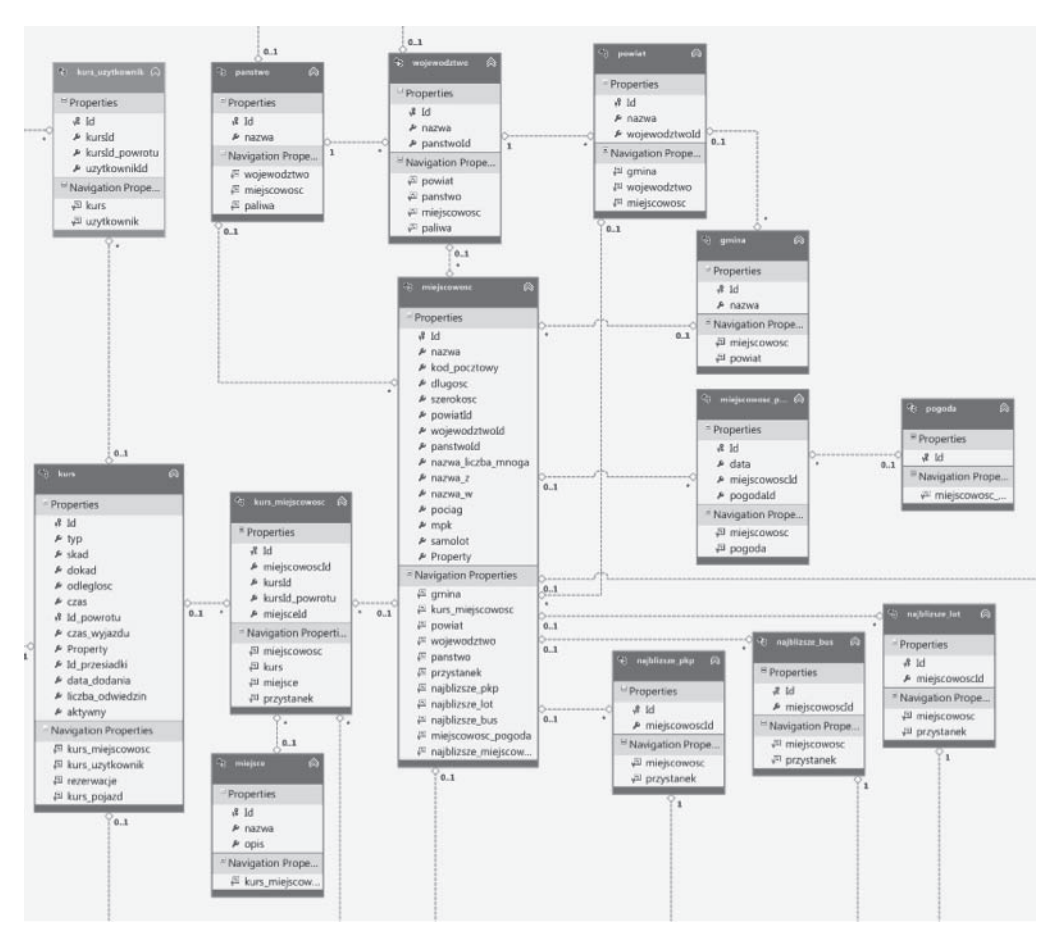

**Rysunek 4.1.** *Diagram ERD z Entity Designera*

# Nowości wprowadzane w kolejnych wersjach EF

# **NowoĈci wprowadzone w EF 5**

Najważniejsze nowości wprowadzone w EF 5 to:

- ◆ możliwość tworzenia wielu diagramów dla jednego modelu (*Model First*);
- wsparcie dla typu wyliczeniowego enum w *Code First* i *Model First*;
- wsparcie dla typów danych przestrzennych (ang. *spatial data types*) w *Code First* i *Model First*;

 TVF (ang. *Table-Valued Functions*) w *Model First* — podobne do procedur składowanych, z jedną małą różnicą — dane z TVF mogą być użyte w zapytaniach LINQ, natomiast dane z procedury składowanej nie.

# **NowoĈci wprowadzone w EF 6**

Najważniejsze nowości wprowadzone w EF 6 to:

- wáasne konwencje w *Code First*;
- ◆ poprawiona wydajność dla dużych modeli w podejściu *Code First*;
- migracje dla wielu kontekstów do jednej bazy danych;
- automatyczne ponawianie transakcji (ang. *Connection Resiliency*), w przypadku gdy zakończy się ona niepowodzeniem;
- ◆ tworzenie nowych kontekstów dla otwartego połączenia;
- poprawione wsparcie dla transakcji;
- wstrzykiwanie implementacji w czasie dziaáania programu (ang. *Dependency Resolution*) oraz wsparcie dla wzorców *Service Locator* i *IoC*;
- łatwe przechwytywanie logów (ang. *Interception/SQL Logging*), zapytań SQL generowanych przez EF.

# Relacyjne bazy danych i EF

# **Krótki opis baz relacyjnych**

Bazy relacyjne powstały w czasach, gdy przestrzeń dyskowa była dość dużym ograniczeniem dla programów. Dyski miały pojemności liczone w megabajtach, a nie — jak obecnie — w terabajtach. Aby oszczędzić miejsce na dysku, dane musiały być przechowywane w oszczędny sposób bez duplikacji wpisów. Relacyjne bazy danych składają się z tabel, pomiędzy którymi zachodzą relacje. Każda tabela składa się z wierszy i kolumn. Na każdy wiersz składają się jednakowo ułożone kolumny wypełnione warto-Ğciami, które z kolei w kaĪdym wierszu mogą byü inne. KaĪdy wiersz ma swój unikalny numer zwany kluczem podstawowym PK (ang. *Primary Key*), po którym można rozpoznaü konkretny wiersz danych (np. konkretnego pracownika z tabeli *Pracownik*). Aby powiązać wiersz z jednej tabeli z wierszem znajdującym się w innej tabeli, należy umieścić w niej klucz obcy FK (ang. *Foreign Key*). Jest to ta sama wartość, która w pierwszej tabeli jest kluczem podstawowym (PK). Druga tabela może np. zawierać miejsce zamieszkania pracownika, które może być wspólne dla kilku pracowników. Dzięki takiemu rozwiązaniu zostanie utworzona relacja pomiędzy tabelami. Istnieje kilka rodzajów relacji.

# **Relacja** "jeden do wielu"

Relacja "jeden do wielu" polega na tym, że do jednego wiersza w tabeli może być przypisanych kilka wierszy z innej tabeli. Przykładowo jeden klient może mieć kilka zamówień. Klucz obcy znajduje się w tabeli z zamówieniem i ma taką samą wartość jak klucz podstawowy z tabeli klienta. Po kluczu obcym można odczytać więcej danych na temat klienta, który złożył zamówienie, dzięki czemu nie trzeba do każdego zamówienia zapisywać tych samych danych pojedynczego klienta. Taka operacja odczytu dodatkowych danych z drugiej tabeli nazywana jest "joinem". Na listingu 4.2 przedstawiono przykładową relację "jeden do wielu" dla podejścia *Code First*, a na rysunku 4.2 zaprezentowano tę samą relację w podejściu *Model First*.

**Listing 4.2.** *Przykáad relacji "jeden do wielu" w podejĞciu Code First*

```
public class Ogloszenie
{
     public Ogloszenie()
\left\{\right. }
     public int Id { get; set; }
     public string Tresc { get; set; }
     public System.DateTime DataDodania { get; set; }
     public string UzytkownikId { get; set; }
     public Uzytkownik Uzytkownik { get; set; }
}
public class Uzytkownik
{
     public Uzytkownik()
\left\{\right. this.Ogloszenie = new HashSet<Ogloszenie>();
 }
     public int Id { get; set; }
     public string Imie { get; set; }
     public string Nazwisko { get; set; }
     public virtual ICollection<Ogloszenie> Ogloszenie { get; private
                   \rightarrowset; }
}
```
# **Relacja "jeden do jednego"**

Relacja "jeden do jednego" występuje, gdy jeden wiersz z pierwszej tabeli jest powiązany z tylko jednym rekordem z drugiej tabeli. Taka relacja może mieć sens np. wtedy, gdy chcesz przechowywać dodatkowe informacje na temat użytkownika, jednak nie chcesz, aby były one w tej samej tabeli, lub gdy użytkownik może pełnić tylko jedną funkcję w firmie. Na listingu 4.3 przedstawiono przykładową relację, jeden do jednego" dla podejścia *Code First*, a na rysunku 4.3 zaprezentowano tę samą relację w podej-Ğciu *Model First*.

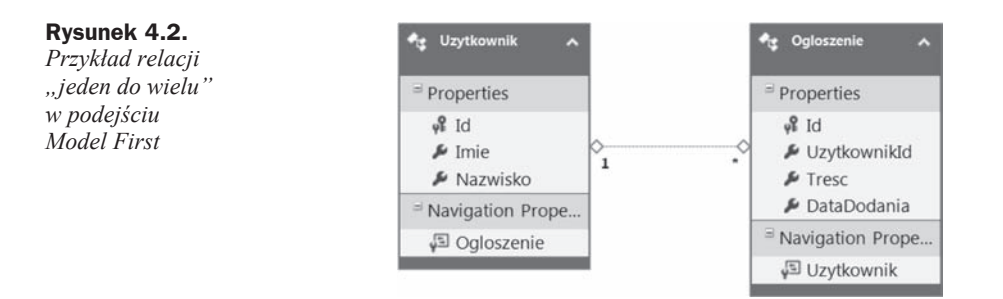

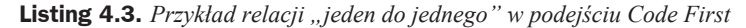

```
public class Uzytkownik
{
     public Uzytkownik()
 {
 }
     public int Id { get; set; }
     public string Imie { get; set; }
     public string Nazwisko { get; set; }
     [Required]
     public virtual Adres Adres { get; private set; }
}
public class Adres
{
     public Adres()
 {
 }
    [Key, ForeignKey("Uzytkownik")]
     public int Id { get; set; }
     public string Miasto { get; set; }
     public virtual Uzytkownik Uzytkownik { get; set; }
}
```
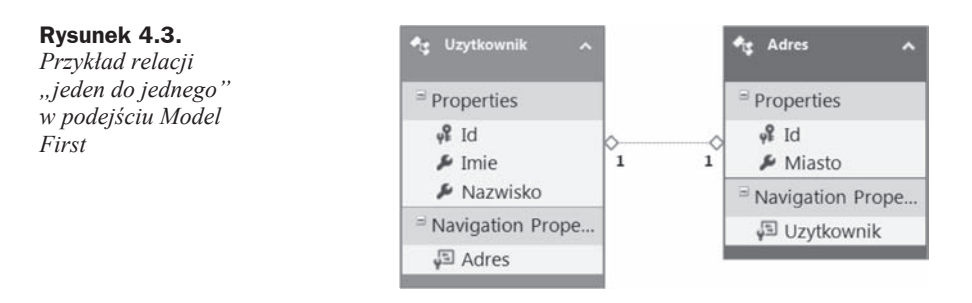

# **Relacja** "wiele do wielu"

Relacja "wiele do wielu" występuje, gdy jeden wiersz z pierwszej tabeli może być powiązany z wieloma wierszami z drugiej tabeli, a jeden wiersz z drugiej tabeli może być powiązany z kilkoma wierszami z pierwszej tabeli. Przykładowo pracownik może mieć przypisanych wiele adresów, a jeden adres może być przypisany do wielu pracowników. Oczywiście nie chodzi tu o to, że w tabeli są zapisane te same dane, tylko o to, Īe klucz obcy pokazuje na ten sam wiersz w tabeli. Relacje "wiele do wielu" rozkáada się na dwie relacje "jeden do wielu" i dodaje trzecią tabelę pomiędzy tabelami, które mają relację "wiele do wielu". Proces taki zabezpiecza przed redundancją danych (powtarzaniem tych samych danych). Nowa, Ğrodkowa tabela ma dwa klucze obce: jeden do tabeli pierwszej, a drugi do drugiej. W podejściu obiektowym w EF możliwe jest tworzenie relacji "wiele do wielu" bez dodatkowej klasy dla pośredniej tabeli. EF automatycznie przetłumaczy takie powiązanie i w bazie danych pojawi się trzecia tabela. Tabela pośrednia będzie niewidoczna z punktu widzenia kodu, jednak będzie się znajdowała w bazie danych. Na listingach przedstawiono przykładową relację, wiele do wielu" dla podejĞcia *Code First* bez dodatkowej tabeli (listing 4.4) i z dodatkową tabelą (listing 4.5), a na rysunkach zaprezentowano te samą relację w podejściu *Model First* bez dodatkowej tabeli (rysunek 4.4) i z dodatkową tabelą (rysunek 4.5).

**Listing 4.4.** *Przykáad relacji "wiele do wielu" w podejĞciu Code First bez dodatkowej tabeli*

```
public class Uzytkownik
{
     public Uzytkownik()
     {
          this.Wiadomosc = new HashSet<Wiadomosc>();
 }
     public int Id { get; set; }
     public string Imie { get; set; }
     public string Nazwisko { get; set; }
     public virtual ICollection<Wiadomosc> Wiadomosc { get; private
                  \rightarrowset; }
}
public class Wiadomosc
{
     public Wiadomosc ()
\left\{\right. this.Uzytkownik = new HashSet<Uzytkownik>();
 }
     public int Id { get; set; }
     public string Tresc { get; set; }
     public virtual ICollection<Uzytkownik> Uzytkownik { get; private
                   \rightarrowset; }
}
```
**Listing 4.5.** *Przykáad relacji "wiele do wielu" w podejĞciu Code First z dodatkową tabelą*

```
public class Uzytkownik
{
     public Uzytkownik()
 {
         this.Wiadomosc = new HashSet<Wiadomosc>();
 }
     public int Id { get; set; }
     public string Imie { get; set; }
```

```
 public string Nazwisko { get; set; }
    public virtual ICollection<Uzytkownik Wiadomosc>
                  ´Uzytkownik_Wiadomosc { get; private set; }
}
public class Uzytkownik_Wiadomosc
{
     public int Id { get; set; }
     public string UzytkownikId { get; set; }
    public int WiadomoscId { get; set; }
     public virtual Uzytkownik Uzytkownik { get; set; }
     public virtual Wiadomosc Wiadomosc { get; set; }
}
public class Wiadomosc
{
     public Wiadomosc()
 {
         this.Uzytkownik_Wiadomosc = new
                  ´HashSet<Uzytkownik_Wiadomosc>();
 }
     public int Id { get; set; }
     public string Tresc { get; set; }
     public virtual ICollection<Uzytkownik_Wiadomosc>
                  ´Uzytkownik_Wiadomosc { get; private set; }
}
```
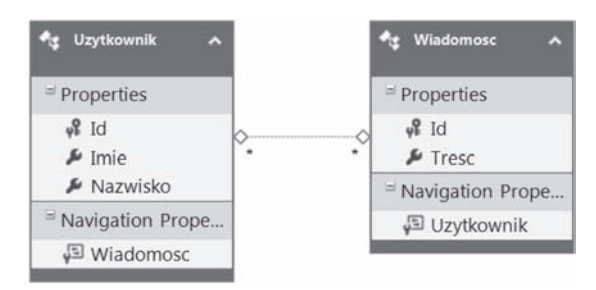

**Rysunek 4.4.** *Przykáad relacji "wiele do wielu" w podejĞciu Model First bez dodatkowej tabeli*

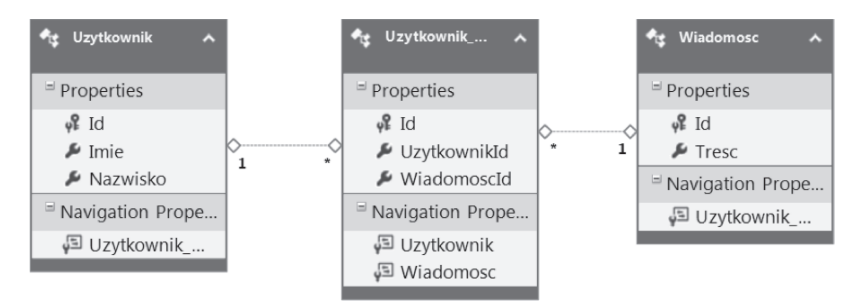

**Rysunek 4.5.** *Przykáad relacji "wiele do wielu" w podejĞciu Model First z dodatkową tabelą*

## **Relacje opcjonalne**

Relacje opcjonalne oznaczają, że dana relacja może, ale nie musi wystąpić. Duże znaczenie ma koniec, na którym znajduje się relacja opcjonalna. Przykładowo klient może, ale nie musi posiadać dodatkowych danych, dlatego relacja opcjonalna musi być po stronie tabeli klienta, ponieważ dane dodatkowe zawsze będą powiązane z klientem. Nie może być danych dodatkowych bez klienta, natomiast klient może być bez danych dodatkowych. Taka relacja to relacja 0..1 do 1.

Podobnie wygląda sytuacja z relacją 0..1 do wielu. W przypadku takiej relacji może istnieć wiele ogłoszeń, ale ogłoszenie niekoniecznie musi być powiązane z użytkownikiem.

# Obiekty DbContext i DbSet

# **DbContext i DbSet**

DbContext to obiekt odpowiedzialny za pracę z danymi. DbContext zajmuje się odczytem danych z bazy danych, Ğledzeniem stanu obiektów, zarządzaniem i powiązaniami pomiędzy danymi w pamięci, tłumaczeniem danych relacyjnych na obiektowe i zapisem danych do bazy. W klasie DbContext znajdują się właściwości DbSet, które reprezentują kolekcje określonych klas (tabel) znajdujących się w obiekcie kontekstu (listing 4.6).

**Listing 4.6.** *Przykáadowa klasa DbContext*

```
public class ProduktContext : DbContext
{
    public DbSet<Kategoria> Kategorie { get; set; }
    public DbSet<Produkt> Produkty { get; set; }
}
```
Obiekt kontekstu jest przechowywany w pamięci do czasu, aż zostanie usunięty przez *Garbage Collector* lub zostanie wywoáana metoda Dispose() na jego instancji. W aplikacji internetowej obiekt DbContext powinien być tworzony dla każdego żądania HTTP. Czas życia takiego obiektu powinien być jak najkrótszy, ponieważ nie zostanie on ponownie użyty.

# **Metody Attach i Detach**

Dane pobierane z bazy są automatycznie przypisywane do kontekstu. Wyjątkiem są tutaj zapytania AsNoTracking(), których wynik nie jest zapisywany do kontekstu, więc dane nie są śledzone (możliwe jest przyłączenie takich danych za pomocą metod). Ponieważ DbContext przechowuje dane w postaci obiektowej, możliwe jest odłączenie obiektu od kontekstu lub przyłączenie obiektu pochodzącego z innego źródła, innego kontekstu bądź obiektu wcześniej odłączonego od kontekstu (również z innej instancji kontekstu). Obiekty odáączone od kontekstu nie mają Ğledzonego stanu przez DbContext i nie mogą zostać zapisane do bazy danych.

Istnieją metody pozwalające na przyáączenie obiektu do kontekstu:

- ◆ AddObject() dodaje i ustawia stan obiektu na Added (dodany). Dla obiektów ze stanem Added klucz podstawowy (PK) nie musi mieć unikalnej wartości, ponieważ podczas zapisu i tak zostanie wygenerowany przez bazę danych.
- Attach() dodaje do kontekstu i ustawia stan na Unchanged (niezmieniony). Wartość PK musi być unikalna, w przeciwnym wypadku EF wywoła wyjątek.
- $\blacklozenge$  AttachTo() działa identycznie jak Attach(), jednak zamiast wywoływać ją dla obiektu kontekstu, to nazwę kontekstu podaje się jako parametr.

Za pomocą metody Detach() można odłączyć obiekt od kontekstu, jednak niesie to za sobą pewne konsekwencje. JeĞli obiekt posiadaá relacje do innych obiektów, to powiązane obiekty nie zostaną usunięte z kontekstu. Stan obiektu nie jest śledzony, odłączenie nie wpływa na dane w bazie danych, a jeśli istnieje, nie zostaje wywołane kaskadowe usuwanie w trakcie wykonywania operacji Detach():

context.Detach(zamowienie.Szczegoly.First());

# Relacje poprzez klucz FK a relacje niezależne (obiektowe)

Relacje "jeden do jednego" zawsze są relacjami poprzez klucz (FK), natomiast relacje "wiele do wielu" zawsze są relacjami niezależnymi (ang. *Independent*). Dla relacji "jeden do wielu" można zastosować relację FK lub niezależną.

# **Relacje poprzez klucz obcy — FK Association**

Relacja FK (ang. *FK Association*) polega na dodaniu klucza obcego do klasy odwzorowującej tabele. Relacje pomiędzy klasami polegają na kluczu obcym, tak samo jak w bazie danych (listing 4.7). Takie rozwiązanie nie jest rozwiązaniem obiektowym, lecz relacyjnym. Natomiast klasy są częścią programowania obiektowego. Takie rozwiązanie ma swoje plusy i minusy.

Plusy relacji FK:

- $\bullet$  znając wartość klucza, można dodać dane do sąsiedniej tabeli, nie trzeba posiadać wczytanego całego obiektu z bazy danych;
- ◆ podejście bardziej intuicyjne, identyczne jak w bazie danych i kodzie SQL.

Minusy relacji FK:

- ◆ podejście relacyjne, a nie obiektowe, w środowisku obiektowym;
- $\bullet$  posiadanie dwóch relacji (zarówno FK, jak i relacji niezależnej) może powodować problem z synchronizacją pomiędzy tymi dwoma rodzajami relacji.

**Listing 4.7.** *Przykáad relacji FK w EF*

```
public class Ogloszenie
{
     public Ogloszenie()
 {
 }
     public int Id { get; set; }
     public int UzytkownikId { get; set; }
     public Uzytkownik Uzytkownik { get; set; }
}
public class Uzytkownik
{
     public Uzytkownik()
 {
         this.Ogloszenie = new HashSet<Ogloszenie>();
 }
     public int Id { get; set; }
     public string Imie { get; set; }
     public string Nazwisko { get; set; }
     public virtual ICollection<Ogloszenie> Ogloszenie { get; private
                 \rightarrowset; }
}
```
# **Relacje niezależne — Independent Association**

Relacja niezależna (ang. *Independent Association*) polega na tym, że nie dodaje się do klasy kluczy obcych, tylko obiekt klasy, z którą występuje relacja (listing 4.8). Konsekwencją takiego podejścia jest konieczność posiadania całego obiektu w pamięci bez tego EF nie mógłby zamodelować relacji, ponieważ nie opiera się ona na FK.

Plusy relacji niezależnej:

- $\bullet$  istnieje dostęp do wszystkich danych z sąsiedniej tabeli, a nie tylko do klucza, ponieważ w pamięci znajduje się cały obiekt;
- ◆ obiektowe podejście.

Minusy relacji niezależnej:

- $\bullet$  skomplikowane tłumaczenie relacji pomiędzy obiektami na relacje w bazie danych;
- $\bullet$  mniej intuicyjne niż relacje FK;
- $\bullet$  jeśli tworzy się relacje, potrzebne są obiekty dla obu końców relacji (w FK wystarczyło podać wartość klucza obcego);
- $\bullet$  nie ma stanu modified za każdym razem relacja jest usuwana i dodawana jest nowa;
- $\bullet$  mniej naturalne z punktu widzenia baz danych i języka SQL, trudniejsze do wychwycenia błędy.

**Listing 4.8.** *Przykład relacji niezależnej w EF* 

```
public class Ogloszenie
{
     public Ogloszenie()
\left\{\right. }
     public int Id { get; set; }
     public Uzytkownik Uzytkownik { get; set; }
}
public class Uzytkownik
{
     public Uzytkownik()
     {
         this.Ogloszenie = new HashSet<Ogloszenie>();
 }
     public int Id { get; set; }
     public string Imie { get; set; }
     public string Nazwisko { get; set; }
     public virtual ICollection<Ogloszenie> Ogloszenie { get; private
                  \rightarrowset: }
}
```
# Odpytywanie bazy danych za pomocą EF i LINQ

# **Wczytywanie zachäanne — Eager Loading**

Wczytywanie zacháanne (ang. *Eager Loading*) to proces, w którym zapytanie o jeden typ tabeli pobiera również dane z tabeli, które są z nią powiązane (posiadają relacje). Użytkownik posiada wiele ogłoszeń. Jeśli pobiera się użytkownika, to pobierane są również jego ogłoszenia. Aby użyć *Eager Loading*, gdy włączone jest *Lazy Loading*, należy wywołać metodę Include() w zapytaniu LINQ (listing 4.9).

**Listing 4.9.** *Przykáad zapytania Eager Loading*

```
using (var context = new AppContext())
{
     var uzytkownicy = context.Uzytkownik
                    \rightarrow. Include(b => b.0gloszenia)
                    \rightarrow.ToList();
}
```
# **Wczytywanie leniwe — Lazy Loading**

Wczytywanie leniwe (ang. *Lazy Loading*) pozwala na opóźniony odczyt danych. Nie ma konieczności pobierania danych ogłoszeń, jeśli chce się pobrać tylko dane użytkownika, pomimo że w klasie Uzytkownik znajduje się kolekcja ogłoszeń. Gdy używa się *Lazy Loading*, podczas pobierania danych do klasy użytkownika nie są ładowane jego ogłoszenia (listingi 4.10 i 4.11). *Lazy Loading* wymaga oznaczenia właściwości relacji jako wirtualnej (virtual). Aby było możliwe leniwe ładowanie, tworzone są dynamiczne puste obiekty proxy, które nadpisują pola wirtualne właściwości. Jeśli użytkownik próbuje się odwołać do obiektu proxy po raz pierwszy (chce wyświetlić również informacje o ogłoszeniach użytkownika), to tworzona jest instancja prawdziwego obiektu (kolekcji ogłoszeń) w miejsce pustego obiektu proxy.

**Listing 4.10.** *Przykáad klasy Lazy Loading*

```
public class Uzytkownik
{
     public Uzytkownik()
 {
         this.Ogloszenia = new HashSet<Ogloszenie>();
 }
     public string Imie { get; set; }
     public string Nazwisko { get; set; }
     public virtual ICollection<Ogloszenie> Ogloszenia { get; private
                  \rightarrowset; }
}
```
**Listing 4.11.** *Przykáad zapytania Lazy Loading*

```
using (var context = new AppContext())
{
     var uzytkownicy = context.Uzytkownik.Take(10);
}
```
Podczas korzystania z Web API wymagana jest serializacja danych (zapis w formacie JSON lub XML). Aby serializacja była możliwa, konieczne jest wyłączenie *Lazy Loading*, ponieważ powoduje to ładowanie dużej ilości niepotrzebnych danych, a nawet zapętlenie. *Lazy Loading* można wyłączyć poprzez usunięcie modyfikatora virtual przed właściwością relacji lub globalnie w klasie z kontekstem, co zostało zaprezentowane w poniższym kodzie:

```
public AppContext()
{
     this.Configuration.LazyLoadingEnabled = false;
}
```
Zalety *Lazy Loading*:

- szybsze ładowanie aplikacji,
- $\bullet$  mniejsze zużycie pamięci poprzez wczytywanie danych na życzenie,

 $\bullet$  zmniejszenie liczby zapytań do bazy danych.

Wady *Lazy Loading*:

◆ konieczność sprawdzania, czy *Lazy Loading* jest włączone, co skutkuje nieznacznie mniejszą wydajnością, gdyż dane i tak muszą zostać wczytane.

### **Jawne äadowanie — Explicit Loading**

Jeśli chcemy, aby przy wyłączonym trybie *Lazy Loading* zapytanie zachowywało się tak jak w trybie *Lazy Loading*, trzeba skorzystaü z zapytania *Explicit Loading*. Aby wykonać *Explicit Loading*, należy wywołać metodę Load() na powiązanej relacją tabeli (listing 4.12).

```
Listing 4.12. Przykáad Explicit Loading
```

```
using (var context = new AppContext())
{
    var uzytkownik = context.Uzytkownik.Find(2);
    context.Entry(uzytkownik).Collection(p => p.Ogloszenia).Load();
}
```
#### **Problem N+1**

*Problem N+1* występuje, gdy nie korzysta się z *Lazy Loading* i chce się pobrać w jednym zapytaniu do bazy listę obiektów, które posiadają relacje z innymi obiektami (listing 4.13). Następnie dla każdego pobranego obiektu jest wykonywane osobne zapytanie pobierające dodatkowe dane z tabel, które są powiązane (posiadają relacje). Problem występuje w zapytaniach bez wykorzystania operacji join. Przykładowo każdy klient (wiersz w tabeli *klient*) ma przypisany jeden adres (wiersz z tabeli *adres*). Przy pobieraniu listy klientów, gdy każda klasa klienta ma pole adres, wywołane zostaje zapytanie zwracające listę klientów (bez adresów), a potem automatycznie wywoływane są dodatkowo osobne zapytania o adres. Każde zapytanie jest wywoływane osobno, a więc będzie tyle zapytań do bazy danych, ile zostanie zwróconych klientów. W *Lazy Loading Problem N+1* wystąpi dopiero wtedy, gdy zajdzie potrzeba pobrania adresów. Jeśli tabela posiada index, dane zostaną bardzo szybko zwrócone — i takie podejĞcie jest prawidłowe (szybsze niż operacja join), jednak gdy danych jest dużo i trzeba wykonać bardzo dužo pojedynczych zapytań do bazy, operacja join powinna być szybsza (listing 4.14). Najlepszym wyjściem jest napisanie dwóch zapytań i sprawdzenie, które jest szybsze w danym przypadku i w jakim stopniu obciąża bazę danych.

**Listing 4.13.** *Przykáad kodu prezentującego Problem N+1*

```
using (var context = new AppContext())
{
     foreach (var uzytkownik in context.Uzytkownik)
 {
          foreach (var ogloszenie in uzytkownik.Ogloszenia)
\left\{ \begin{array}{c} \end{array} \right\} Console.WriteLine("{0}: {1}", uzytkownik.Imie,
                    ´ogloszenie.Tytul);
```
}

```
 }
}
```
**Listing 4.14.** *Przykáad kodu korzystającego z operacji join (metoda Include) bez Problem N+1*

```
using (var context = new AppContext())
{
     foreach (var uzytkownik in
                  ´context.Uzytkownik.Include("Ogloszenia"))
     {
         foreach (var ogloszenie in uzytkownik.Ogloszenia)
         {
             Console.WriteLine("{0}: {1}", uzytkownik.Imie,
                  ´ogloszenie.Tytul);
 }
     }
}
```
# **Metoda AsNoTracking()**

Metoda rozszerzająca AsNoTracking() zwraca z zapytania dane, które nie będą śledzone przez EF ani nie będą przechowywane w pamięci obiektu DbContext. Zastosowanie AsNoTracking() skutkuje około dwukrotnie większą wydajnością przy odczycie. Jeśli dane mogą lub mają zostać zmodyfikowane, nie powinno się korzystać z tej metody. EF będzie wówczas śledził zmiany w obiekcie, co umożliwi edycję lub zapis danych do bazy (listing 4.15).

**Listing 4.15.** *Przykładowy kod wykorzystujący metodę AsNoTracking()* 

```
using (var context = new WebAppContext())
{
     var dane = context.Tabela
                    \rightarrow.Where(d => d.Nazwa.Contains(".NET"))
                     ´.AsNoTracking()
                    \rightarrow.ToList();
}
```
#### **Odroczone i natychmiastowe wykonanie**

Natychmiastowe (ang. *Immediate*) wykonanie zapytania pobiera całość danych od razu podczas wykonywania zapytania. Odroczone (ang. *Deferred*) wykonanie zapytania korzysta z iteratorów (tabela 4.1) i yield return, a więc musi zwracać typ danych, który dziedziczy po IEnumerable, i zwraca dane pojedynczo w momencie, kiedy są potrzebne. Domyślnie używane jest odroczone wykonanie. Aby wywołać natychmiastowe wykonanie, należy użyć jednej z następujących metod: ToList(), ToDictionary() lub ToArray(). Wszystkie zapytania zwracające pojedynczą wartość są wykonywane natychmiastowo, np. Averange, Count, First lub Sum, ponieważ nie ma możliwości użycia opóźnionego wykonania, jeśli jest tylko jeden element w kolekcji.

| <b>Metoda</b>  | <b>Iterator</b>        |
|----------------|------------------------|
| Cast           | CastIterator           |
| Concat         | ConcatIterator         |
| DefaultIfEmpty | DefaultIfEmptyIterator |
| Distinct       | DistinctIterator       |
| Except         | ExceptIterator         |
| GroupJoin      | GroupJoinIterator      |
| Intersect      | IntersectIterator      |
| Join           | JoinIterator           |
| OfType         | OfTypeIterator         |
| Range          | RangeIterator          |
| Repeat         | RepeatIterator         |
| Reverse        | ReverseIterator        |
| Select         | SelectIterator         |
| SelectMany     | SelectManyIterator     |
| Skip           | SkipIterator           |
| SkipWhile      | SkipWhileIterator      |
| Take           | TakeIterator           |
| TakeWhile      | TakeWhileIterator      |
| Union          | UnionIterator          |
| Where          | WhereIterator          |
| Zip            | ZipIterator            |

**Tabela 4.1.** *Lista operatorów, które posiadają zaimplementowane iteratory*

# **Entity SQL**

*Entity SQL* to język zapytań bazujący na SQL (alternatywa dla *LINQ to Entities*). Pozwala na pisanie zapytań w języku SQL, jednak w treści zapytania zamiast nazw tabel podaje się nazwy klas z aplikacji. *Entity SQL* powinien być używany tylko w momencie, gdy zapytanie pisane za pomocą LINQ jest zbyt skomplikowane. Zapytania *Entity SQL* nie są kompilowane, lecz konstruowane są w czasie dziaáania programu. Zapytania LINQ są kompilowane i typowane (zwiększa się bezpieczeństwo i szybkość), dlatego powinny być używane, jeśli tylko jest to możliwe. Aby wykonać zapytanie *Entity SOL*, należy uzyskać ObjectContext z obiektu DbContext i skorzystać z generycznej metody Object  $\rightarrow$ Query<T> (listing 4.16)<sup>1</sup>.

**Listing 4.16.** *Przykáad zapytania Entity SQL*

```
using(ApplicationDbContext context = new ApplicationDbContext())
\{ var adapter = (IObjectContextAdapter)context;
    var objectContext = adapter.ObjectContext;
```
 $\overline{a}$ 

<sup>1</sup> *http://msdn.microsoft.com/en-us/library/bb399554.aspx*

```
string esqlQuery = @"SELECT VALUE Ogloszenie FROM
                 →Models.Ogloszenia as Ogloszenie
                 →WHERE Ogloszenie.Id > @parametrId";
   ObjectQuery<Ogloszenie> query = new
                 →ObjectQuery<Ogloszenie>(esqlQuery, objectContext,
                 →MergeOption.NoTracking);
   query.Parameters.Add(new ObjectParameter("parametrId", 1));
   return query;
\}
```
# Bezpośrednie zapytania SQL do bazy (Direct/RAW SQL) i procedury składowane w EF

Zapytania Direct/RAW SOL powinny być stosowane tylko wtedy, gdy nie ma możliwości skorzystania z zapytań LINQ to Entities lub Entity SQL. W zapytaniu SQL podaje się nazwy tabel w bazie danych, a nie nazwy klas, jak to było w Entity SQL. W Entity SQL operuje się na typach pochodzących z aplikacji, co wpływa na bezpieczeństwo, ponieważ typy danych są znane i walidowane. Dla zapytań RAW SQL, czyli składających się z czystego kodu SQL, występuje niebezpieczeństwo ataku SQL Injection. Aby pobrać dane za pomoca jezyka SQL, należy użyć metody SqlQuery(), a w celu wysłania zapytania do bazy niezwracającego żadnych wartości korzysta się z SqlCommand().

Przykład zapytania zwracającego typ klasy POCO:

```
using (var context = new AppContext())
    var blogs = context.Ogloszenia.SglQuery("SELECT * FROM dbo.Ogloszenia
"). ToList();
```
Przykład wywołania procedury składowanej z parametrem:

```
using (var context = new AppContext())
\left\{ \right.var ogloszenieId = 1;
    var blogs = context.Ogloszenia.SqlQuery("dbo.GetOgloszenieById
                   \rightarrow@p0", ogloszenieId).Single();
J
```
Przykład zapytania zwracającego typ, który nie jest klasą POCO:

```
using (var context = new AppContext())
\{var tytuly = context.Database.SqlQuery<string>("SELECT Tytul FROM
                   \rightarrow dbo.0gloszenia").ToList();
\left\{ \right.
```
#### Przykład zapytania SQL niezwracającego wartości:

```
using (var context = new AppContext())
{
    context.Database .SqlCommand("UPDATE dbo.Ogloszenia SET Tytul =
                 \rightarrow'Jakis tytul' WHERE Id = 1");
}
```
# Skorowidz

.NET Framework Data Provider, 147

#### A

abstrakcja, 53 adnotacje do walidacji, 222 ADO.NET, 146 adresaty atrybutów, 94 Agile, 437 AJAX, 491, 495 AJAX Long-Polling, 492 AJAX Polling, 492 akcja Create, 353, 379 Delete, 345, 350, 379 Details, 342, 376 Edit, 360, 363, 377 Index, 311, 317, 327, 385 aktualizacja bibliotek, 281 Google EDM, 511 Panda, 510 Pingwin, 510 kontrolera, 381, 387 pakietów, 279 szablonu, 365 widoku, 317, 345, 354, 360, 389 aliasy, 82 aliasy zewnętrzne, 83 animacje, 488 API Drag and Drop, 463 Web Storage, 461 architektura aplikacji, 334 dwuwarstwowa, 126 jednowarstwowa, 126 n-warstwowa, 126 trójwarstwowa, 126

argumenty metod, 49 nazwane, 110 arkusz stylów CSS, 467 ASP.NET Identity, 244 ASP.NET MVC, 252 ASP.NET MVC 1, 185 ASP.NET MVC 2, 185 ASP.NET MVC 3, 186 ASP.NET MVC 4, 186 ASP.NET MVC 5, 185, 186 ASP.NET MVC 6, 187 ASP.NET Web API 2, 251 ASP.NET Web Forms, 145 ASP.NET Web Pages, 146 atak Cross-Site Request Forgery, 236 Cross-Site Scripting, 237 CSRF, 357 SQL Injection, 236 atrybut Bind, 237 OutputCache, 232 atrybuty, 93 atrybuty Caller Info, 119 dla formularza, 459 globalne, 456 Attribute Routing, 216, 407 autocomplete, 408 automaty do postowania, 512 automatyczna inicjalizacja właściwości, 120 autoryzacja, 242, 372 dostepu, 369 RSA, 448 Azure Service Bus, 144

#### B

ban, 509 baza danych, 305, 419 niespójność, 310 strategie dziedziczenia, 178 baza dokumentowa MongoDB, 498 RavenDB, 498 bazy nierelacyjne, 497 bezpieczeństwo, 235, 369 biblioteka Bootstrap, 329 JQuery, 484 jQuery Unobtrusive, 221 PagedList, 382 binding, 357 BLOB Storage, 143 blok try-catch, 238 báąd, 310, 348 404, 394 dla podstrony, 397 podczas edycji, 378 w dostępie do danych, 395 Browser Link, 270

#### C

C#, 19  $C# 2.0, 20$  $C# 3.0, 20$ C# 4.0, 21 C# 5.0, 21 C# 6.0, 21 cache, 231, 394 cachowanie częściowe, 233 po stronie klienta, 234 po stronie serwera, 231 rozproszone, 233 w HTML 5, 234 CAPTCHA, 513 ceny licencji SQL Server, 265 Windows Server 2012, 268 certyfikat CSR, 450 SSL, 449, 450 aktywacja, 450 instalacja, 450 walidacja, 450 ciasteczka, 243 CIL, Common Intermediate Language, 19, 135 claimy, 245 CLI, Common Language Infrastructure, 135 CLR, Common Language Runtime, 135, 137 Code First, 157, 158 Code First Data annotations, 235 Code First Fluent API, 181 controller, 128

CORS, 255, 256 CRUD, 223 CSS, 330 CSS 3, 466 nowe selektory, 471 nowe własności, 472 CSS 4, 473 cykl życia obiektu, 341 czas, 90

#### D

DAL, Data Access Layer, 157 data, 90 Data Annotations, 181, 235 Data Contract, 140 Data Member, 140 Database First, 157 DDD, 132 debugowanie, 324 aplikacji, 325, 327 metody Seed, 308 obiektu db, 327 definiowanie wáasnego atrybutu, 256 deklaracja zmiennej, 27 deklaracje, 24 deklaracje inline, 122 delegaty, 72 destruktor, 64 diagram ERD, 159, 413 DIP, 431 DLR, Dynamic Language Runtime, 137 dáugi ogon, Long Tail, 505 dobre praktyki, 26 dodawanie domeny, 415 dyrektywy using, 285 encji, 411 kolumny, 413 kontrolera, 224, 312 kontrolerów, 311 modelu, 410 nowego projektu, 295 nowej klasy, 283 referencji, 296 węzłów, 478 widoków, 311 dokument SOAP, 253 DOM, 463, 469 dostępne metody, 477 dostępne właściwości, 479 poziomy, 480 schemat, 478 domena, 415

domena aplikacji, 189 domy Ğlny layout, 313 widok, 402 Drag and Drop, 463 DRY, Don't Repeat Yourself, 435 drzewa wyrażeń, 101 drzewo, 469 DV, Domain Validation, 449 dyrektywa using, 81, 121, 285 dyrektywy preprocesora, 76 dziedziczenie, 54 TPC, 179 TPH, 178 TPT, 178

#### E

EDA, 133 edycja ogłoszenia, 378 edytowane pliki, 425 EF 5, 159 EF 6, 160 elementy HTML 5, 456 encje, 411 Entity Framework, 153 Entity Framework 6, 154, 157 Entity SQL, 172 EV, Extended Validation, 449 eXtreme Programming, 439

#### F

Federated Authentication, 247 filtry, 485, 509 akcji, 197 wyj ątków, 124 folder Models, 294 Shared, 201 z widokami, 316 format JSON, 406, 493 XML, 406 formularz, 456 framework Twitter Bootstrap, 473

#### G

Garbage Collector podzia á na generacje, 66 zasada dzia áania, 66

generowanie kontrolerów, 223, 225 widoków, 226, 227 geolokalizacja, 465 Google Analytics, 511 Google Webmasters Tools, 511 GRASP, 432

#### H

HandleErroe, 239 Harvestery, 513 hasło, 372 hermetyzacja, 54 hierarchia drzewa, 469 hostowanie aplikacji, 143 HTML 5, 453 atrybuty globalne, 456 nowe elementy, 456 sekcje, 457 SSE, 461 szablon, 454 typy pól formularza, 458 WebSockets, 462 znaczniki, 454, 459 HTML 5 Application Cache, 234 HTML 5 WebStorage, 234 HTML DOM, 477 HTML helper, 208, 401 HTTP, 443

#### I

Identity Provider, 246 identyfikacja, 241 IEnumerable, 96 IHttpActionResult, 260 IIS, Internet Information Services, 263 moduły, 263 przetwarzanie żądań, 264 pule aplikacji, 264 implementacja .NET, 138 interfejsu, 69, 395 klasy repozytorium, 395 kontrolera, 396 metody POST, 362 indeksatory, 61 index, 373 inicjalizacja pól, 64 zmiennej, 28

inicjalizatory obiektów i kolekcji, 100 słownikowe, 121 instalacja bibliotek, 298 biblioteki PagedList, 382 certyfikatu SSL, 450 jQuery, 485 kontenera IoC Unity, 338 migracji, 300 pakietów, 298 instrukcja checked, 78 if, 40, 41 switch, 41 unchecked, 78 instrukcje iteracyjne, 43 skoku, 45 sterujące, 40 interfejs, 68, 86 ICollection $\leq$ , 87 IDictionary<TKey, TValue>, 86 IEnumerable<T>, 87 IHttpActionResult, 260 IList $\leq$ , 87 IOgloszenieRepo, 338 IQueryable<>, 88 IoC, 397 ISAPI, 189 ISP, 429 iteratory, 97

#### J

JavaScript, 271, 352, 480 JQuery, 484 możliwości, 483 składnia, 481 jawna implementacja interfejsu, 69 jawne áadowanie, 170 język C#, 19 JQuery, 352, 484, 495 animacje, 488 filtry, 485 metody, 488 selektory, 485 zdarzenia, 487 JQuery Mobile, 491 JQuery UI, 490 JSON, 406, 493 tablica, 493 typy wartości, 493 JSON Editor, 271 JSONP, 255

#### K

kary, 509 kaskadowe usuwanie, 348 katalogi stron, 502 kategorie, 395 KISS, 436 klasa, 46 ApplicationUser, 288 FilterConfig, 239 Kategoria, 286 Ogloszenie\_Kategoria, 287 OgloszenieRepo, 335 System.Array, 35 System.Object, 63 Uzytkownik, 287 z kontekstem, 293 klasy częściowe, 103 generyczne, 84 klucz FK, 166 obcy, 166 szyfrujący, 447 kolekcje, 37 generyczne, 86 IEnumerable, 123 komentarze, 23 komunikat o błędzie, 222, 351, 380 konfiguracja migracji, 301 witryny, 417 konstruktor, 64 konstruktory pierwotne, 120 kontekst, 410 kontener IoC, 336, 341 IoC Unity, 338 konto FTP, 421 kontrawariancja, 111, 112 kontroler, 194, 223 Web API, 257 z widokami, 311 konwencja ponad konfiguracją, 188 konwencje, 21 nazewnicze, 25 w MVC, 187 konwersja jawna, 58 niejawna, 57 konwersje typów, 31

#### L

layout, 367 leniwa inicjalizacja, 114 licencjonowanie SQL Server, 265 Windows Server, 267 linki,  $502$ linkowanie, 501 linkowanie wewnętrzne, 505 LINQ, 148, 168, 397, 400 LINQ to DataSet, 149 LINQ to Entities, 149 LINQ to Objects, 149 LINO to SOL, 149 LINQ to XML, 148 lista ogłoszeń, 321, 395, 405 literaly, 30 literały binarne, 124 logowanie, 193, 369, 370, 373 logowanie globalne, 240 LSP, 428

#### Ł

łańcuchy, 36 łączenie stylów CSS, 210

#### M

manifest Agile, 437 mapowanie żądań na akcje, 257 mechanizm refleksji, 93 Scaffoldingu, 224 metatagi, 499 metoda, 49 Aktualizuj, 365 AsNoTracking, 171, 324, 327 Attach, 165 Create, 358 Delete, 348 Detach, 165 Details, 342 Dispose, 313 Down, 304 Edit. 359 Equals, 57 GET, 446 GetHashCode, 57 Index, 388 OnException, 238 POST, 362, 446 POST dla akcji Create, 355

POST dla akcji Delete, 347 RegisterBundles, 209 SaveChanges, 349 Seed, 183, 305 ToList, 325, 328 Up. 302 metody anonimowe, 74 asynchroniczne, 118, 228, 230 częściowe, 104 generyczne, 84 rozszerzające, 102 synchroniczne, 228, 230 zwrotne, 118 metodyka Scrum, 439 Microsoft Azure, 143 Microsoft SQL Server 2014, 264 Microsoft Visual Studio, 423 Microsoft Visual Studio 2013 Ultimate, 268 migracja startowa, 302 migracje, 183, 300, 309 minimalizacja, 209 model, 128, 130, 218 aktywny, 129 danych, 157 First, 157, 158 pasywny, 129 modele licencionowania SQL Server, 265 moduły Elmah, 241 IIS, 263 modyfikator private protected, 123 MongoDB, 498 MoSCoW, 437 MVC, Model View Controller, 127, 131, 185 autoryzacja, 242 filtry, 198 identyfikacja, 241 konwencje, 188 logowanie błędów, 241 metody asynchroniczne, 228 metody synchroniczne, 228 role, 242 struktura projektu, 187 uwierzytelnianie, 241 wyjątki, 238 MVC Pipeline, 189 moduły HTTP, 193 ścieżka wywołań, 189 uchwyty, 193 MVC Scaffolding, 222 MVP, Model View Presenter, 129, 131 MVVM, Model View ViewModel, 131

#### N

narzędzia do pracy z tekstem, 511 ORM, 153 narzędzie NLOG, 240 nawiasy klamrowe, 25 nazwa domeny, 417 nazwy kwalifikowane, 80 niekwalifikowane, 80 NHibernate, 153 NHibernate 3, 154 nowy projekt, 279

#### O

obiekt, 48 DataRelation, 147 DataRow, 147 DataSet, 147 DataTable, 147 DataView, 147 DbContext, 165 DbSet, 165 HttpApplication, 190 obsługa błędów, 350, 363 żadań. 191 obszary, 217 OCP, 428 OData, 254 odkomentowanie kodu, 370 odnajdywanie widoków, 200 odpytywanie bazy danych, 168 cykliczne AJAX, 491 odroczone wykonanie, 325 ogłoszenia użytkownika, 393 okno dodawania domeny, 416 dodawania widoku, 207, 400 NLOG, 240 Output, 326 potwierdzania wyboru, 352 Properties, 414 tworzenia bazy danych, 420 tworzenia użytkownika, 421 Watch, 326 wyboru szablonu widoku, 228 trybu dziaáania witryny, 419

typu domeny, 417 typu widoku, 228 z błedami, 241 zarządzania bazą danych, 420 kontami FTP, 421 witryną, 418 opakowywanie, 32 opcja Reference script libraries, 227 Strongly Typed, 207 OpenAuth, 250 OpenId, 249 operacja join, 400 operacje CRUD, 223 współbieżne, 176 Operation Contract, 140 operator, 38 ??, 40 trójargumentowy, 38 opis strony, 500 optymalizacja listy ogłoszeń, 322 pod kątem pozycjonowania, 331 pod kątem SEO, 329 SEO, 343 OV, Organization Verification, 449 OWIN, 244

#### P

Page Inspector, 269 pakiet PagedList.Mvc, 382 pakiety, 282, 299 panel użytkownika, 415 parametr binding, 237 parametry akcji, 196 opcjonalne, 111 petla do while, 43 for, 44 foreach, 45 while, 43 piaskownica, 509 plik .htaccess, 508 \_Layout.cshtml, 211 BundlesConfig.cs, 209 robots.txt, 506 sitemap.xml, 507 PLINQ, Parallel LINQ, 151 pobieranie danych, 220, 321, 326 po stronie klienta, 261 po stronie serwera, 261 tokena, 246 podej Ğcie Model First, 409 podpowiedzi sk áadni, 319 pod Ğwietlanie wierszy, 330 podział wymagań klienta, 437 pola, 48 polimorfizm, 55 połączenie z baz ą danych, 422 z serwerem, 494 poprawa architektury aplikacji, 334 wygl ądu, 329 post Ċp publikacji, 424 potwierdzanie tożsamości, 447 powiązania pomiędzy tabelami, 412, 413 pozycjonowanie, 331, 499 .htaccess, 508 Friendly URL, 506 linkowanie, 501 linkowanie wewnętrzne, 505 metatagi, 499 narzędzia, 511 nofollow, 500 noindex, 500 robots.txt, 506 schematy linkowania, 503 sitemap.xml, 507 słowa kluczowe, 500 znaczniki HTML, 500 prefiksy, 215 presenter, 130 problem N+1, 170 procedury sk áadowane w EF, 173 programowanie ekstremalne, 439 metodologie, 437 obiektowe, 53 zasady, 427 projekt Mono, 139 Repozytorium, 296 protokó á SOAP, 253 SSL, 447 przechodzenie po elementach HTML, 489 przeciążanie metod, 61 operatorów, 56 arytmetycznych, 60 konwersji, 57

logicznych, 58 relacji, 57 przeniesienie metody, 334 pliku, 299 zapytania LINQ, 334 przestrzenie nazw, 79 przestrzeń System.IO, 92 przeszukiwanie sieci, 513 przetwarzanie żądań, 264 przyciski Bootstrap, 329 przyjazne adresy URL, 506 pseudoklasy adresu, 475 czasu, 475 formularza, 475 logiczne, 473 struktury drzewa, 475 struktury siatki, 475 pseudouwierzytelnianie, 250 publikacja, 424 publikacja systemu, 414 pule aplikacji, 264 punkt przerwania, 326 puste linie, 24

#### Q

Queue Storage, 143

#### R

RavenDB, 498 razor, 202 refleksja, 93, 95 regiony, 290 regu áa CSS, 468 rejestracja użytkownika, 369 z użyciem Google, 371 relacja FK, 166 jeden do jednego, 161 jeden do wielu, 161 wiele do wielu, 162, 408 relacje niezależne, 166, 167 opcjonalne, 165 poprzez klucz obcy, 166 relacyjne bazy danych, 160 repozytorium, 277, 335, 340, 410 repozytorium generyczne, 278 REST, 253

# rodzaje

arkuszy stylów:, 468 certyfikatów, 449 role, 242, 372 routing, 214, 316 ignorowanie ścieżek, 214 kolejność, 214 na podstawie atrybutów, 215, 252 obszary, 217 ograniczenia, 215 w Web API, 257 rozpakowywanie, 32 RP, Relying Party, 246 rzutowanie, 31

#### S

sandbox, 509 Scaffolding, 224 schemat dla Federated Authentication, 248 DOM, 478 formularza, 455 gwiazdy, 504 koła, 503 kontrolera, 225 piramidy, 504 wywołań, 192 schematy linkowania. 503 mieszane, 505 Scrum, 439 sekcja featured, 213 sekcje, 211, 457 selektory, 471, 485 SEO, 329, 331, 343, 499 separacja zagadnień, 436 separatory cyfr, 124 serializacia, 495 Server Side Events, 461 Service Bus Queue, 145 Service Bus Relay, 144 Service Bus Topic, 145 Service Contract, 140 serwer hostingowy, 414 IIS, 263 serwis z ogłoszeniami, 278 sesie,  $243$ silnik Razor, 203 Silverlight, 142 składnia metod, 150 zapytań, 151

skróty klawiszowe, 272 skrypty, 209 blogowe, 503 katalogów, 502 słowo kluczowe, 29 as, 114 async, 118, 230 await, 118, 124, 230 base, 106 in, 111 is, 114 out. 111 task,  $230$ this,  $106$ typeof, 114 using,  $71$ yield return, 97 snippety, 269 SOA, 132 SOAP, 253 SoC, Separation of Concern, 436 **SOLID, 427** sortowanie, 387 cyfr, 464 ogłoszeń, 392 sprawdzanie danych, 308 wartości null, 123 SQL Logging, 179 SQL Server 2014, 266 SQL Server Management Studio, 422 SRP, 427 SSL/TLS, 447 stan aplikacji, 242 strona edycji,  $377$ ufająca, 246 stronicowanie, 381 struktura, 67 .NET, 135 bazy danych, 305 dokumentu, 470 katalogów, 463 projektów, 280 projektu Repozytorium, 299 STS, 246 systemy wymiany linków, 512 szablon, 225 Layout.cshtml, 365 dokumentu HTML 5, 454

## ć

Ğledzenie zmian, 175 dynamiczne, 176 migawkowe, 175

#### T

tabela ograniczeń, 217 znaków szczególnych, 30 Table Storage, 143 tablica, 34 tablica typów, 28 TDD, Test Driven Development, 440 TempData, 204 testy, 440 TLS, Transport Layer Security, 448 token, 246 TPC, Table Per concrete Class, 179 TPH, Table Per Hierarchy, 178 TPT, Table Per Type, 178 transakcje w EF, 174 tryb Inspect Mode, 271 Twitter Bootstrap, 329, 473 tworzenie bazy danych, 419, 420 interfejsu dla repozytorium, 337 klasy kontekstu, 290 konta FTP, 421 migracji początkowej, 302 modelu danych, 283 nowego projektu, 279 nowego projektu Repozytorium, 296 obiektu XMLHttpRequest, 493 paczek skryptów, 209 profilu, 232 referencji, 297 typ, 26 ActionResult, 260 HttpResponseMessage, 259 void, 259 wyliczeniowy, 31 z aplikacji, 260 typy anonimowe, 105 danych MIME, 444 dopuszczające wartoĞci zerowe, 33 dynamiczne, 107 pól formularza, 458 rezultatu, 194 walidacji, 449 wyjątków, 240 tytuł strony, 333

#### U

uchwyty HTTP, 193 UoW, 410 uruchamianie aplikacji, 316 CORS, 256 pierwszej migracji, 304 Web Deploy, 419 uruchomiona aplikacja, 295 ustawienie atrybutu, 463 projektu startowego, 297 usuwanie kaskadowe, 177 węzłów, 478 uwierzytelnianie, 241, 369, 370 przez Windows ACS, 249 za pomocą claimów, 245

#### V

view, 128, 130 ViewBag, 204 ViewData, 204 ViewModel, 218, 402 Virtual Machine, 144 Visual Studio 2013, 269 Browser Link, 270 GIT, 272 JavaScript, 271 JSON Editor, 271 Microsoft Azure, 272 pasek przewijania, 270 podgląd definicji, 270 skróty klawiszowe, 272 tryb Inspect Mode, 271

#### W

walidacja, 221, 449 strony, 466 żądania POST, 357 walidator W3C, 468 warstwa modelu, 258, 294, 311 wartości zerowe, 33 zmiennych, 325 WCF, Windows Communication Foundation, 140 WCF Endpoint, 142 wcięcia, 22 wczytywanie leniwe, 169 zachłanne, 168

wdrażanie aplikacji, 423 Web API, 251 ASP.NET MVC, 252 CORS, 256 Entity Framework, 258 pobieranie danych, 261 routing, 257 typy, 258 wersjonowanie, 262 Web API 2, 251 Web Deploy, 420 Web Role, 144 Web serwis, 251, 253 Web Site, 144 Web Storage, 461 WebSockets, 462 wersje języka C#, 20 Windows Server 2012, 267 wersjonowanie w Web API, 262 weryfikacja położenia, 467 widok, 200, 390, 400, 404 Details, 344 dla konta Admin, 375 dla konta Pracownik, 375 dla niezalogowanych użytkowników, 376 dla zalogowanych użytkowników, 375 Index, 398 Partial, 368, 402 Partial View, 229, 386 z layoutem, 229 widoki częściowe, 201, 366 typowane, 205 WIF, 245 Windows ACS, 248 Windows Azure Storage, 143 Windows Server 2012, 267 właściwości, 52 wáaĞciwoĞci XMLHttpRequest, 494 wáączenie NuGet, 281 Worker Role, 144 WPF, Windows Presentation Foundation, 139 wstrzykiwanie implementacji, 397 kontekstu, 340 repozytorium, 336 wybieranie klasy z modelem, 313 miejsca publikacji, 423 szablonu, 296 treści modelu, 411 typu aplikacji, 280

wygląd aplikacji, 330–332 aplikacji z paginacją, 385 strony, 399 wyjątki, 77, 238 wykonanie natychmiastowe, 171 odroczone, 171 wyrażenia dla metod, 122 dla właściwości, 122 lambda, 74 regularne, 89 wyświetlanie ogłoszeń, 397 wywoływanie metod, 51 wzorce architektoniczne, 125, 277 projektowe, 277 wzorzec IoC, 277 MVC, 185 UnitOfWork, 278

#### X

XMLHttpRequest, 493

#### Z

zabezpieczanie akcji, 373 zagnieżdżanie przestrzeni nazw, 79 zainstalowane pakiety, 299 zakup certyfikatu SSL, 450 zapytania bezpoĞrednie, 173 LINQ, 150 zarządzanie kontami FTP, 421 wyjątkami globalne, 239 lokalne, 238 zasada Controller, 433 Creator, 433 DRY, 435 High Cohesion, 434 Indirection, 435 Information Expert, 433 KISS, 436 Low Coupling, 433 odwrócenia zależności, 431 otwarte-zamknięte, 428 podstawienia Liskov, 428

pojedynczej odpowiedzialno Ğci, 427 Polymorphism, 434 Protected Variations, 435 Pure Fabrication, 434 separacji interfejsów, 429 YAGNI, 437 zasoby niezarz ądzane, 70 zastosowanie atrybutu Serializable, 94 ViewModel, 402 zbiór zasad GRASP, 432 SOLID, 427 zdarzenia, 75, 464, 487 zdobywanie linków, 502 sztucznych linków, 509 zg áaszanie wyj ątków, 77 zmienne domniemane, 105 tylko do odczytu, 29 znaczniki HTML, 454, 459, 500 zwalnianie zasobów niezarz ądzanych, 70

### Ż

żądania AJAX, 491 HTTP, 445 żądanie do aplikacji ASP.NET, 189 GET, 196, 445 POST, 196, 446

# PROGRAM PARTNERSKI

GRUPY WYDAWNICZEJ HELION

1. ZAREJESTRUJ SIĘ 2. PREZENTUJ KSIĄŻKI **3. ZBIERAJ PROWIZJĘ** 

Zmień swoją stronę WWW w działający bankomat!

# Dowiedz się więcej i dołącz już dzisiaj! http://program-partnerski.helion.pl

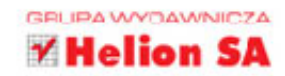

# C# 6.0 i MVC 5

Dynamiczny rozwój sieci, która wkracza w coraz to nowe obszary życia, pozwala nam korzystać z wiekszości usług z dowolnego miejsca na świecie i za pośrednictwem każdego urządzenia z dostępem do internetu. Aby użytkownik mógł swobodnie poruszać się po sieci, konieczne jest rozwijanie coraz bardziej zaawansowanych, wygodniejszych i szybszych aplikacji internetowych działających po stronie serwera. Do niedawna większość aplikacji tego rodzaju była pisana w takich językach jak PHP, Python lub Java, obecnie ogromną popularność zdobywają w tej dziedzinie jezyk C# i platforma MVC.

Jeśli dysponujesz ogólną wiedzą na temat programowania i baz danych, opanowałeś lub właśnie opanowujesz podstawy języka C# i chcesz poznać platformę MVC oraz możliwości, jakie oferuje w zakresie tworzenia aplikacji webowych, sięgnij po tę książkę. Nie stanowi ona klasycznego podręcznika do programowania, lecz raczej zbiór praktycznych wskazówek i objaśnień pozwalających w krótkim czasie rozpocząć przygodę z tworzeniem aplikacji internetowych, a następnie logicznie ją kontynuować. Dzięki lekturze krok po kroku poznasz proces powstawania kodu aplikacji i jego wdrażania przy użyciu różnych narzędzi. Poznaj świat aplikacji internetowych!

- Podstawy języka C# i jego możliwości
- · Wzorce projektowe i architektoniczne oraz ich stosowanie
- Możliwości webowych platform firmy Microsoft
- " Tworzenie aplikacji i serwisów internetowych oraz ich wdrażanie
- · Optymalizowanie aplikacji pod kątem wymagań wyszukiwarek i serwisów społecznościowych
- Budowa własnego portalu

# Buduj doskonałe serwisy internetowe w języku C# z platforma MVC!

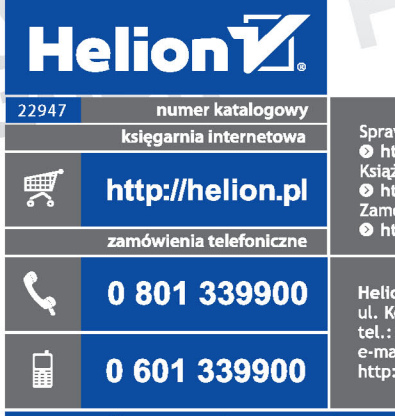

Sprawdź najnowsze promocje:<br>
O http://helion.pl/promocje<br>
Książki najchętniej czytane:<br>
O http://helion.pl/bestsellery<br>
O http://helion.pl/bestsellery<br>
Camów informacje o nowościach:<br>
O http://helion.pl/nowosci

**Helion SA** ul. Kościuszki 1c, 44-100 Gliwice tel.: 32 230 98 63 mail: helion@helion.pl http://helion.pl

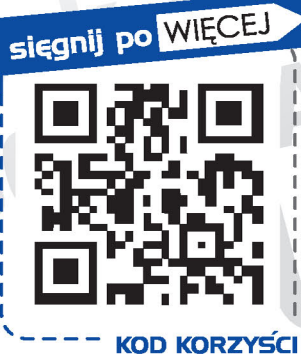

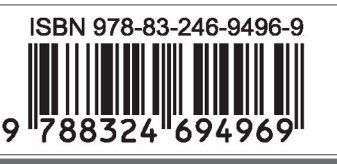

Informatyka w najlepszym wydaniu

cena: 89,00 zł